$\mathbf{n}|w$ 

# *Machine Learning: Neural Networks*

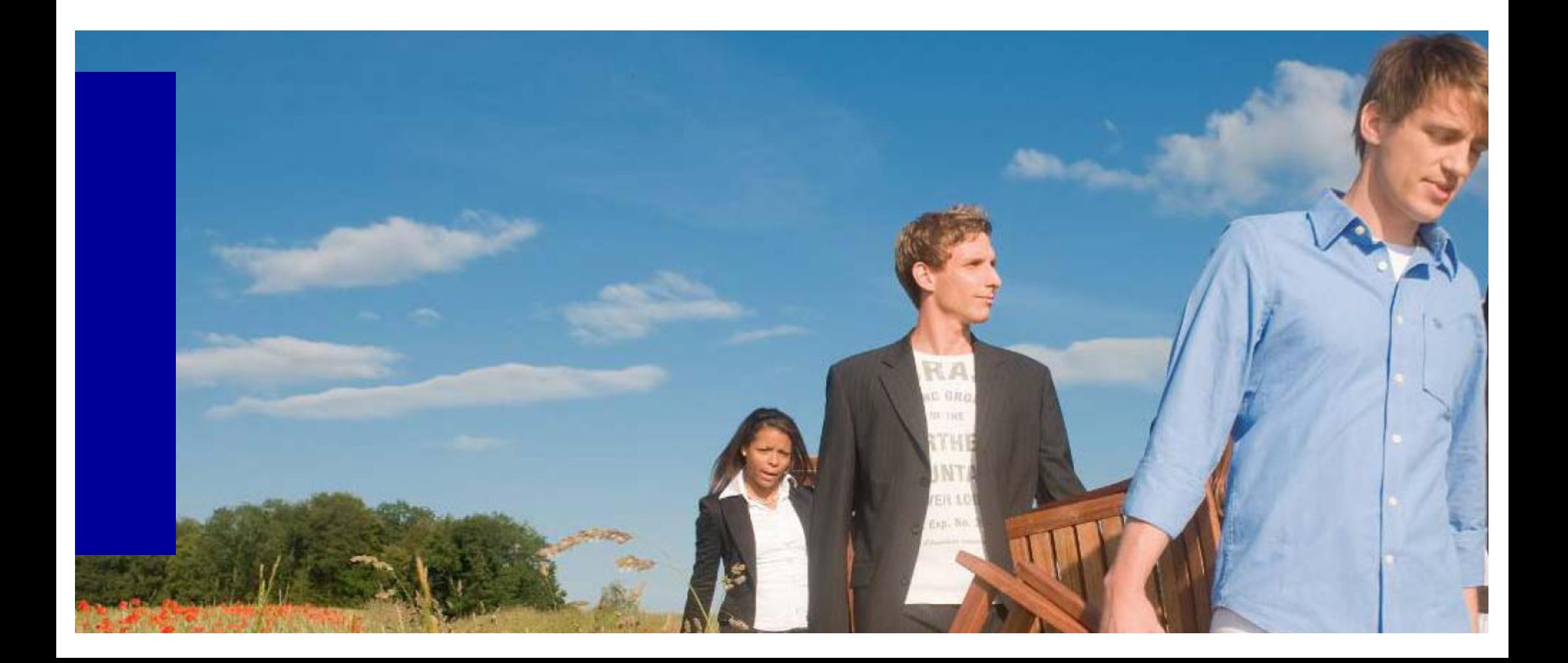

# **Motivation: Recognizing Numbers**

 $\blacksquare$  It is very hard to specify what makes a «2»

$$
00011(1112\n2202233333\n34445555\n2227355\n2627777889\n689999999999
$$

■ It is nearly impossible to create or learn symbolic rules.

Source: Geoffrey Hinton, https://www.cs.toronto.edu/~tijmen/csc321/slides/lecture\_slides\_lec1.pdf

# **History of Artificial Neural Networks**

#### ■ Creation:

- ♦ 1890: William James defined a neuronal process of learning
- Promising Technology:
	- ♦ 1943: McCulloch and Pitts earliest mathematical models
	- ♦ 1954: Donald Hebb and IBM research group earliest simulations
	- ◆ 1958: Frank Rosenblatt The Perceptron
- Disenchantment:
	- ♦ 1969: Minsky and Papert perceptrons have severe limitations
- Re-emergence:
	- 1985: Multi-layer nets that use back-propagation
	- 1986: PDP Research Group multi-disciplined approach

# **ANN application areas ...**

- Science and medicine: modeling, prediction, diagnosis, pattern recognition
- Manufacturing: process modeling and analysis
- Marketing and Sales: analysis, classification, customer targeting
- Finance: portfolio trading, investment support
- Banking & Insurance: credit and policy approval
- Security: bomb, iceberg, fraud detection
- Engineering: dynamic load schedding, pattern recognition

# **The Neuron - A Biological Information Processor**

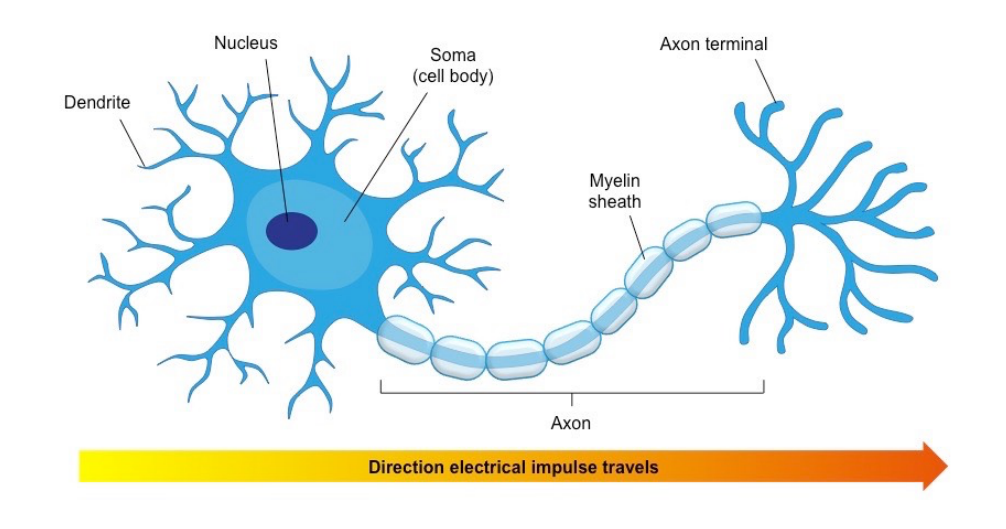

- dentrites the receivers
- soma neuron cell body (sums input signals)
- axon the transmitter
- synapse point of transmission
- neuron activates after a certain threshold is met
- Learning occurs via electrochemical changes in effectiveness of synaptic junction.

# **An Artificial Neuron - The Perceptron**

- input connections the receivers
- *node*, *unit*, or PE simulates neuron body
- output connection the transmitter
- *activation function*  when is the neuron activated

• e.g. 
$$
f(x) = \begin{cases} 1 & \text{if } x > \varphi \\ 0 & \text{otherwise} \end{cases}
$$

- *connection weights* act as synaptic junctions
- Learning occurs via changes in value of the connection weights.

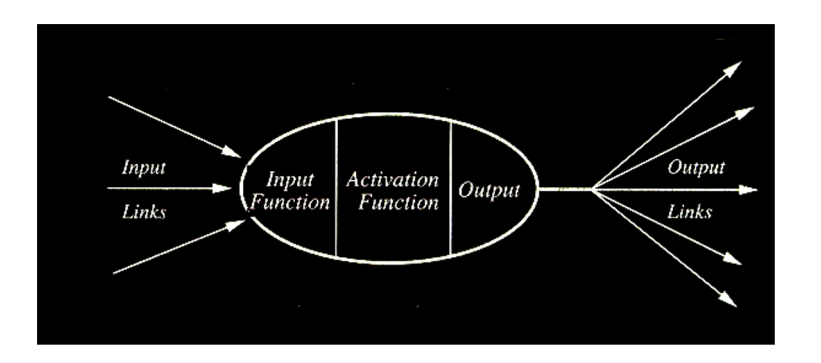

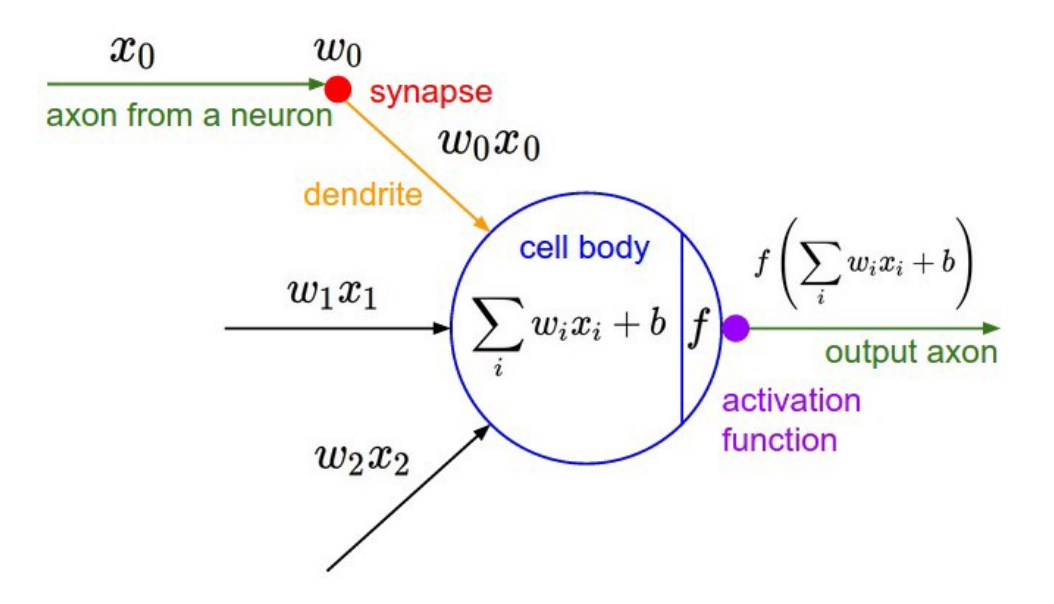

© David Fumo: https://towardsdatascience.com/a-gentle-introduction-to-neural-networks-series-part-1-2b90b87795bc

# **Simple Type of Neuron: Linear Neuron**

■ Simple but computationally limited

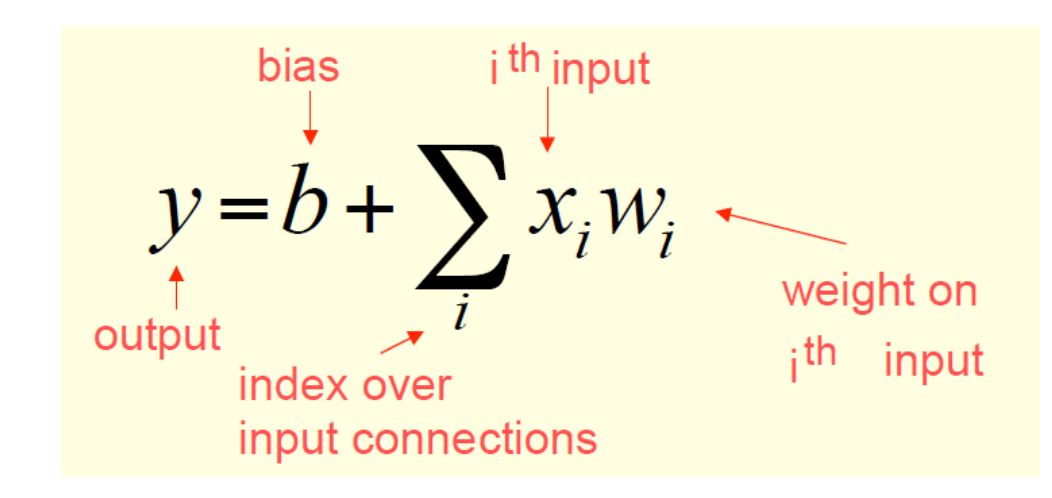

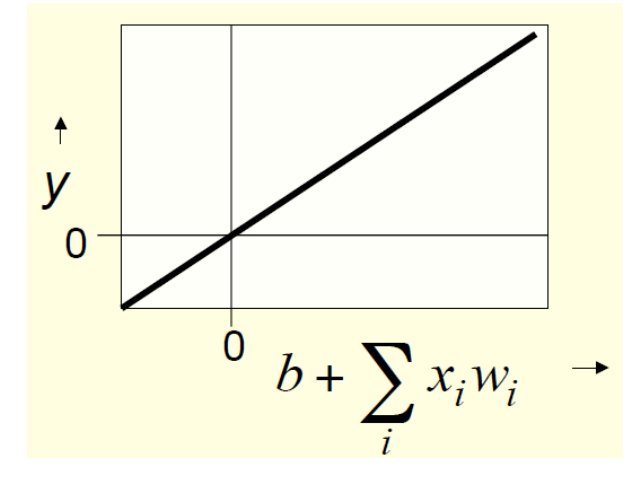

Source: Geoffrey Hinton, https://www.cs.toronto.edu/~tijmen/csc321/slides/lecture\_slides\_lec1.pdf

n

Neural Networks 7

# **Binary Threshold Neurons**

- McCulloch-Pitts (1943)
	- First compute a weighted sum of the inputs.
	- ♦ Then send out a fixed size spike of activity if the weighted sum exceeds a threshold.
- There are two equivalent ways to write the equations for a binary threshold neuron:

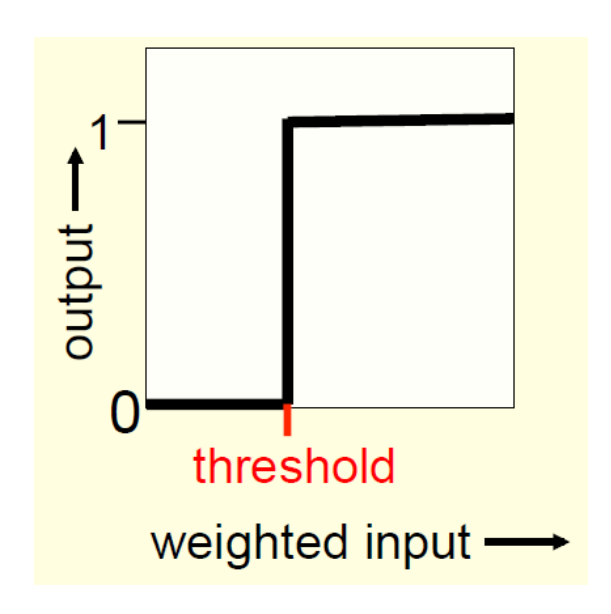

$$
z = \sum_{i} x_{i} w_{i}
$$
  
\n
$$
z = b + \sum_{i} x_{i} w_{i}
$$
  
\n
$$
y = \begin{cases} 1 \text{ if } z \ge \theta \\ 0 \text{ otherwise} \end{cases}
$$
  
\n
$$
z = b + \sum_{i} x_{i} w_{i}
$$
  
\n
$$
y = \begin{cases} 1 \text{ if } z \ge 0 \\ 0 \text{ otherwise} \end{cases}
$$

Source: Geoffrey Hinton, https://www.cs.toronto.edu/~tijmen/csc321/slides/lecture\_slides\_lec1.pdf

# **Rectified Linear Neurons**

- They compute a *linear* weighted sum of their inputs.
- The output is a *non-linear* function of the total input.

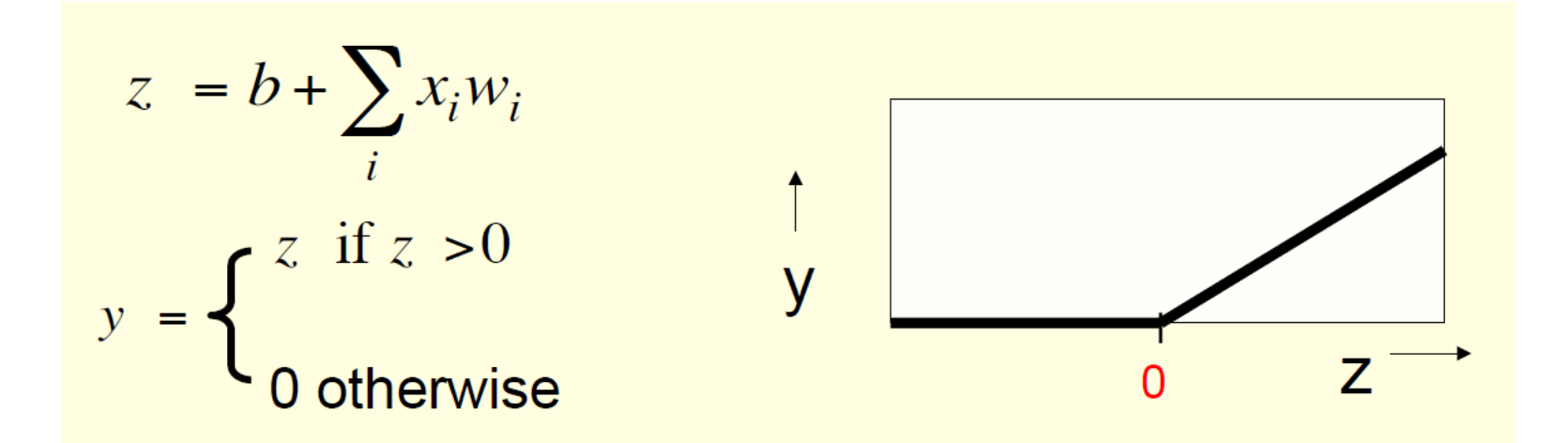

Source: Geoffrey Hinton, https://www.cs.toronto.edu/~tijmen/csc321/slides/lecture\_slides\_lec1.pdf

n

 $\boldsymbol{\mathcal{U}}$ 

## **Other activation functions**

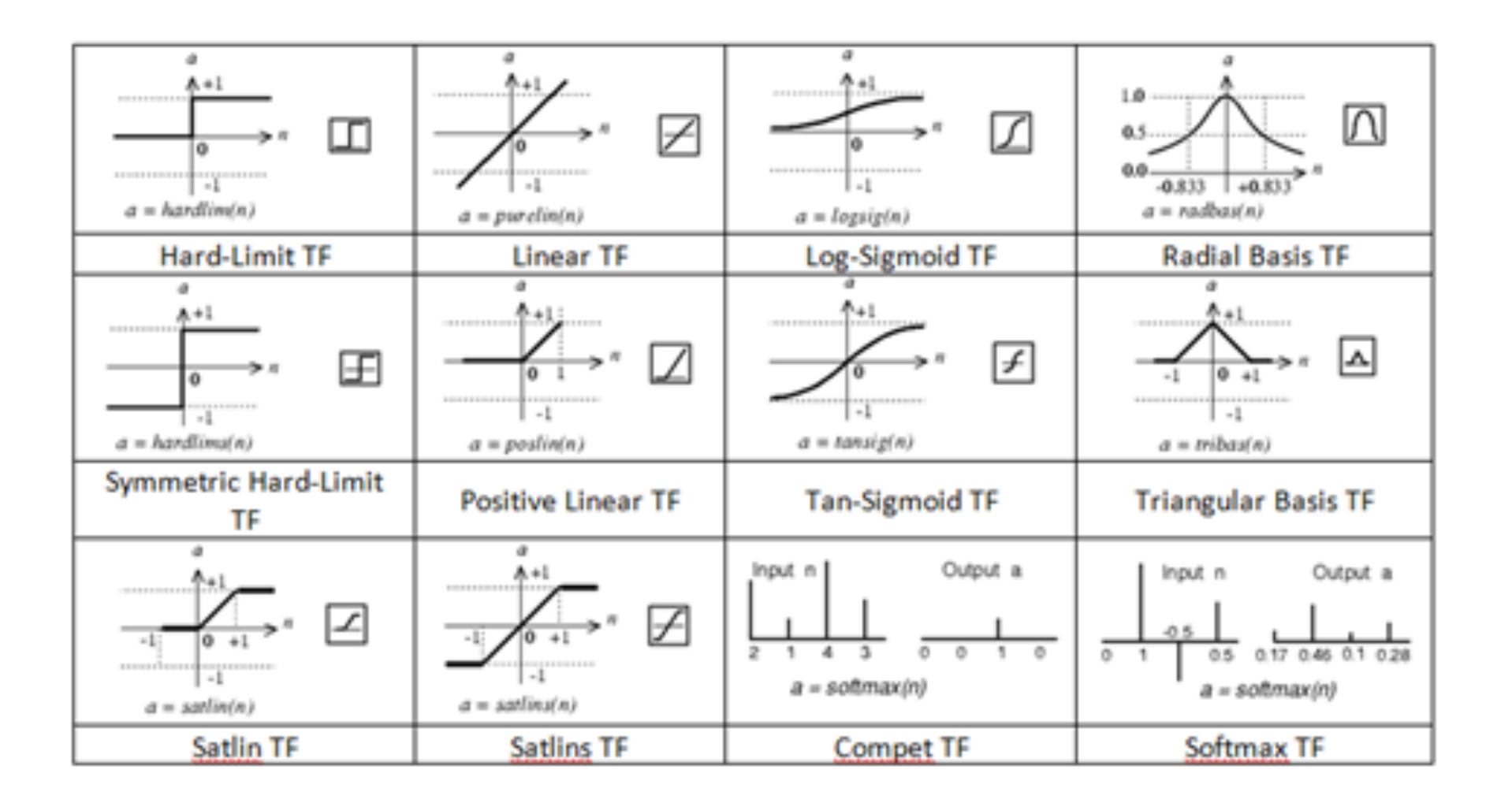

# **An Artificial Neuron - The Perceptron**

- Basic function of neuron is to sum inputs, and produce output
	- ♦ E.g. given sum is greater than threshold (McCulloch-Pitts Neuron)
- ANN node *j* produces an output as follows:
	- 1. Multiplies each component of the input pattern  $o_i$  by the weight  $w_{ij}$  of its connection  $(w_{i,i}o_i)$  $U_3$

activation function

 $f(I_{\rm B})$ 

neuron B

- 2. Sums all weighted inputs  $(\sum_{i=1}^n w_{ij} o_i)$
- 3. Transforms the total weighted input into the output using the activation function ( $o_j = f[\sum_{i=1}^n w_{ij} o_i])$

 $O_1 \frac{W_{1B}}{W_{1B}}$ 

 $W_{nB}$ 

 $\sum_{x=1}^{x=1} O_x W_{xB}$ 

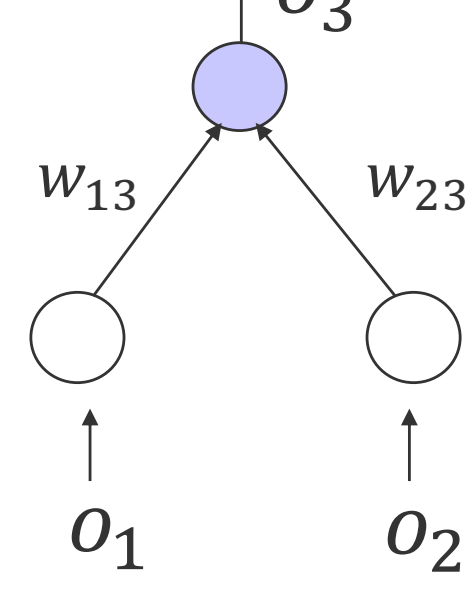

# **Feed-Forward Networks**

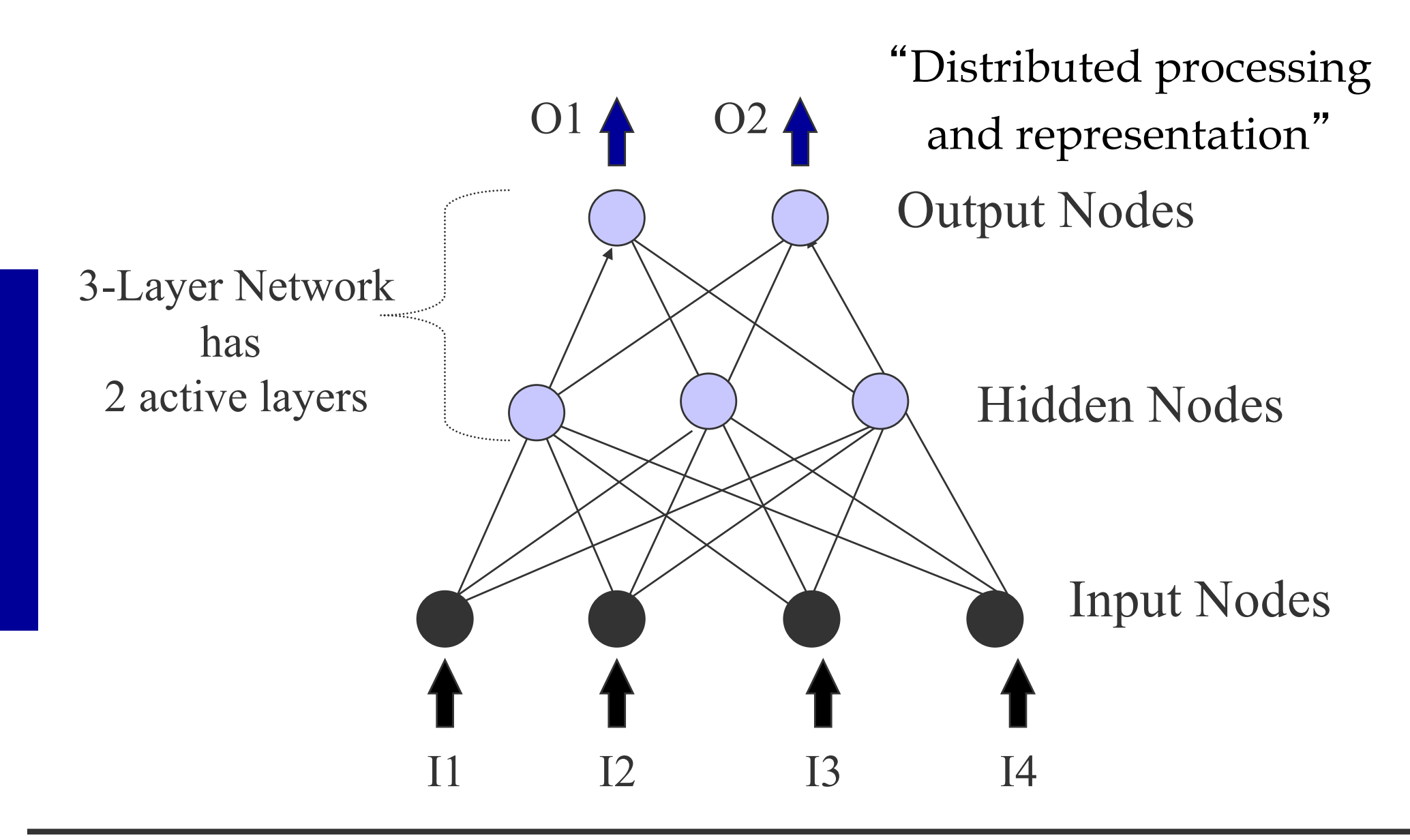

n

# **Exercise**

n

- Design a Perceptron with McCulloch-Pitts Neuron with 2 inputs and 1 output neuron(s) which operates an
	- $\triangle$  AND
	- ♦ OR
	- ♦ XOR

# **Learning: Backpropagation**

- **Backward Propagation of Errors, often abbreviated as** BackProp is one of the several ways in which an artificial neural network (ANN) can be trained.
- It is a supervised training scheme, which means, it learns from labeled training data.
- To put in simple terms, BackProp is like "learning from **mistakes**". The supervisor *corrects* the ANN whenever it makes mistakes.

# **The Back-propagation Algorithm**

- On-Line algorithm:
	- 1. Initialize weights
	- 2. Present a pattern and target output
	- 3. Compute output :  $o_j = f[\sum_{i=0}^n w_{ij} o_i]$  where  $f[x] = 1/(1 + e^{-x})$
	- 4. Update weights :  $w_{ij}(t + 1) = w_{ij}(t) + \Delta w_{ij}$
	- Repeat starting at 2 until acceptable level of error

Calculating 
$$
\Delta w_{ij}
$$

$$
w_{ij}(t+1) = w_{ij}(t) + \Delta w_{ij}
$$

■ Delta Rule (Widrow-Hoff)

$$
\Delta w_{ij} = \eta d_j \sum_{i=1}^n w_{ij} o_i
$$

 $\sim$ 

where  $0 < \eta \le 1$  is the learning rate (typically set = 0.1)  $d_j = t_j - o_j$  is the error signal,  $t_i$  is the target value, and  $o_i$  is the output value

Calculating 
$$
\Delta w_{ij}
$$

$$
w_{ij}(t+1) = w_{ij}(t) + \Delta w_{ij}
$$

■ Backpropagation for sigmoid activation functions:

$$
w_{ij} = \eta \frac{\delta E}{\delta w_{ij}}
$$

[https://mattmazur.com/2015/03/17/a-step-by-step-backpropagation-example](https://mattmazur.com/2015/03/17/a-step-by-step-backpropagation-example/)/

n

# **Example Backprop**

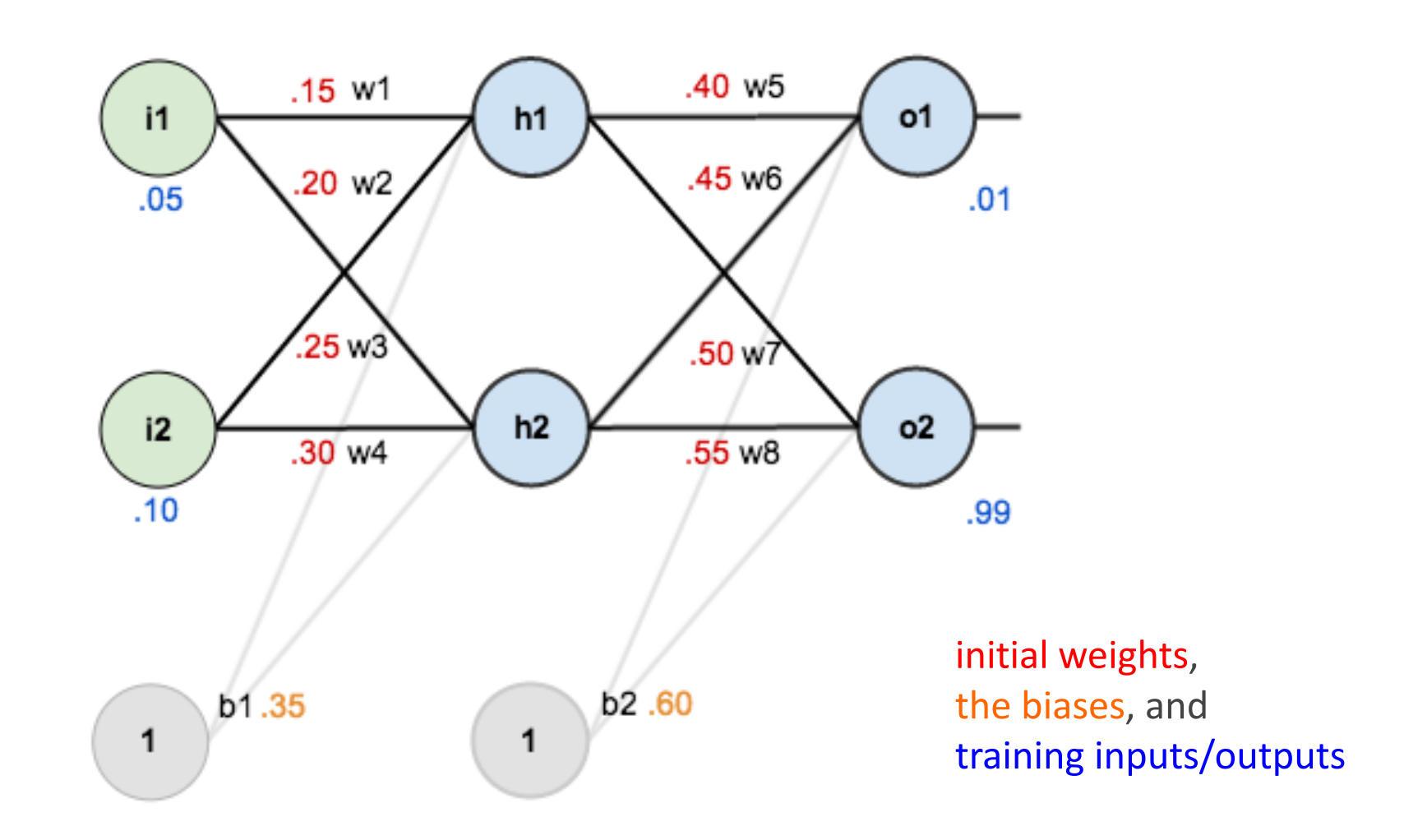

n

 $|\bm{w}|$ 

## **Example Backprop: Forward Pass**

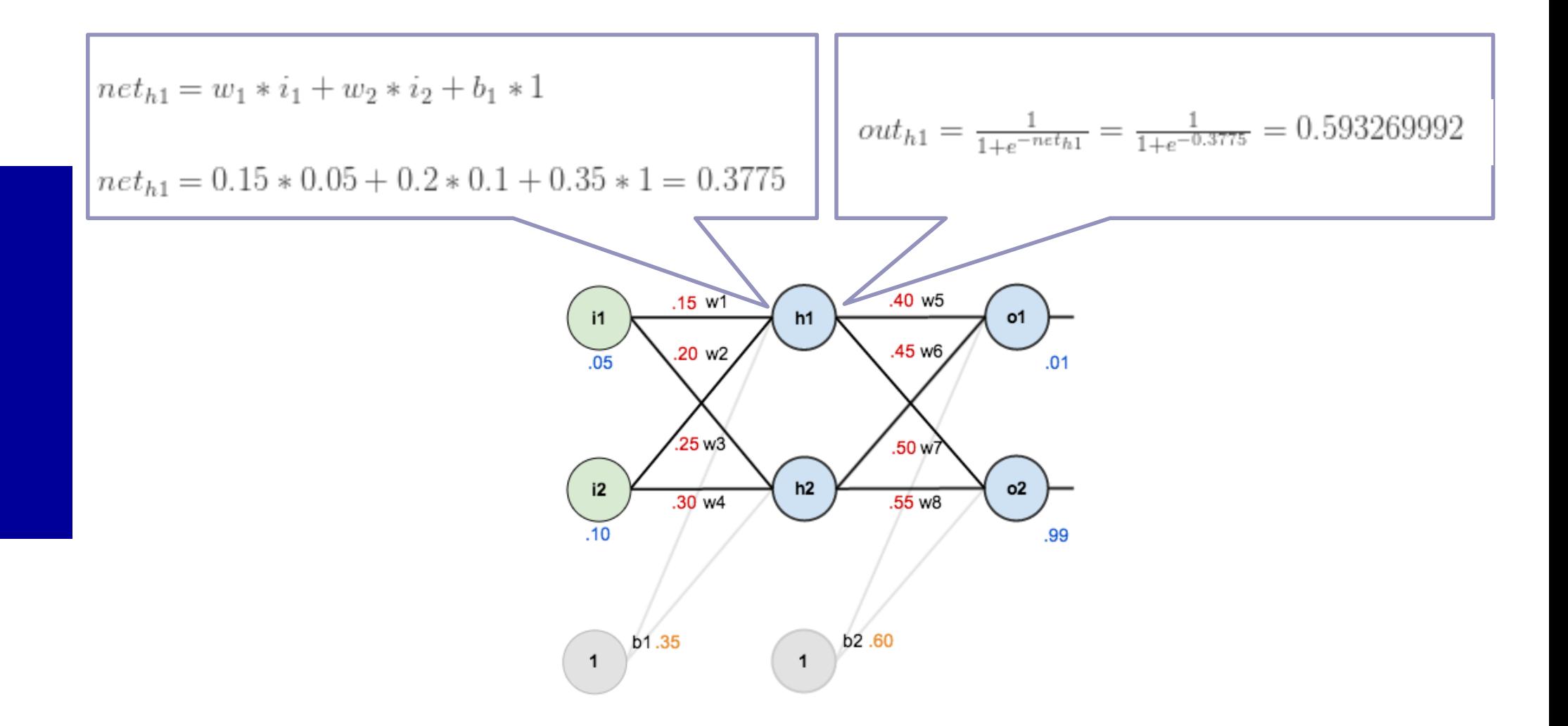

n

#### **Example Backprop: Forward Pass**

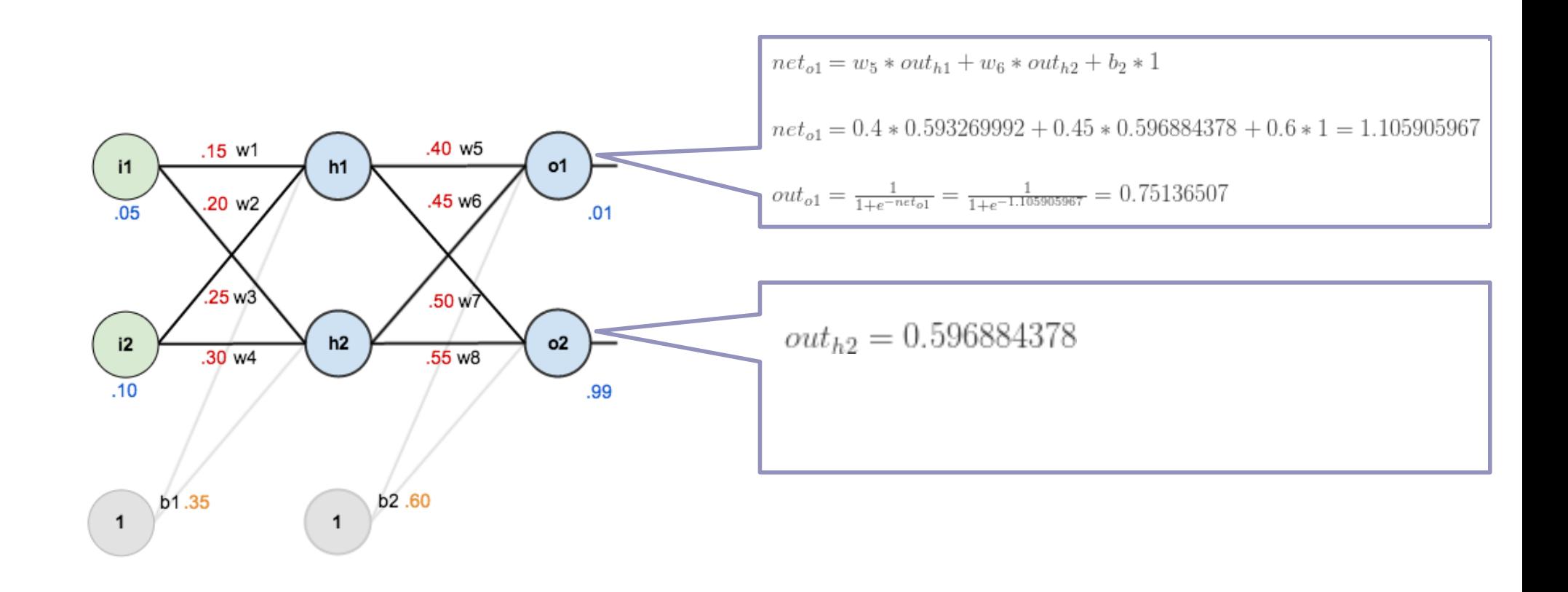

n

 $\bm{w}$ 

# **Example Backprop: Error**

 $E_{total} = E_{o1} + E_{o2} = 0.274811083 + 0.023560026 = 0.298371109$ 

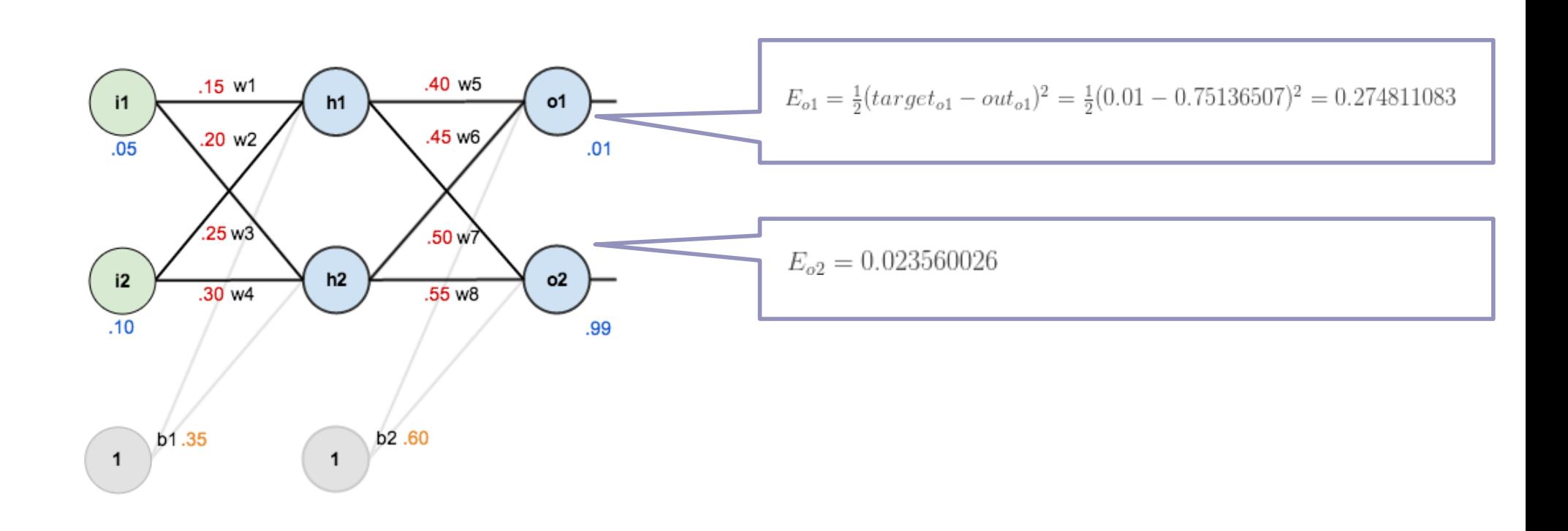

n

 $|\bm{w}|$ 

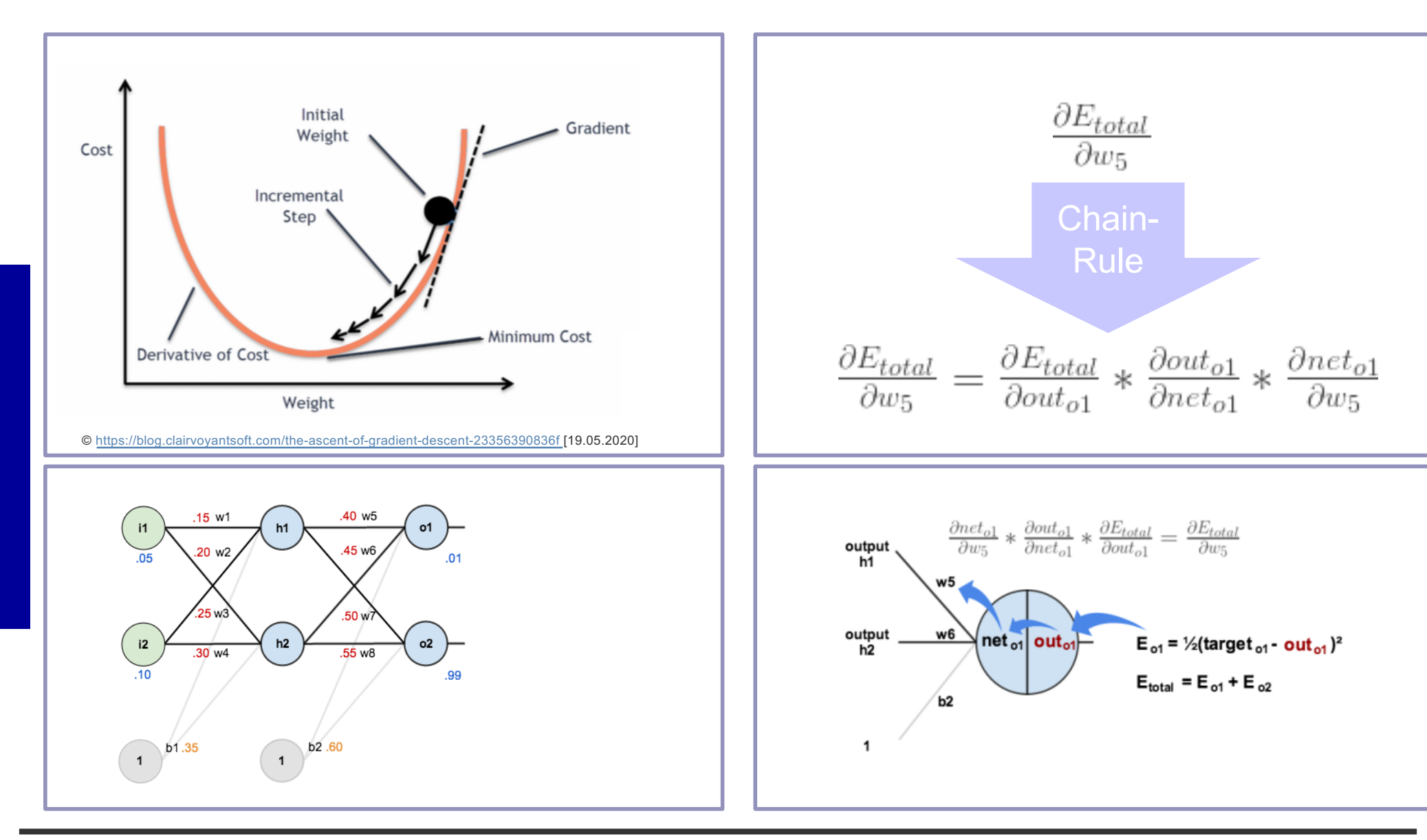

n

$$
net_{o1} = w_{5} * out_{h1} + w_{6} * out_{h2} + b_{2} * 1
$$
\n
$$
\frac{\partial net_{o1}}{\partial w_{5}} = 1 * out_{h1} * w_{5}^{(1-1)} + 0 + 0 = out_{h1} = 0.593269992
$$
\n
$$
\frac{\partial ut_{o1}}{\partial w_{5}} = \frac{1}{1 + e^{-net_{o1}}}
$$
\n
$$
\frac{\partial ut_{o1}}{\partial w_{5}} = \frac{1}{1 + e^{-net_{o1}}}
$$
\n
$$
\frac{\partial ut_{o1}}{\partial w_{5}} = out_{o1}(1 - out_{o1}) = 0.75136507(1 - 0.75136507) = 0.186815602
$$
\n
$$
\frac{\partial u_{\text{out}}}{\partial w_{5}} = \frac{\partial u_{\text{out}}}{\partial w_{5}} = 0.74136507 * 0.186815602 * 0.593269992 = 0.082167041
$$
\n
$$
\frac{\partial u_{\text{out}}}{\partial w_{5}} = \frac{\partial u_{\text{out}}}{\partial w_{5}} = 0.74136507 * 0.186815602 * 0.593269992 = 0.082167041
$$
\n
$$
\frac{\partial u_{\text{out}}}{\partial w_{5}} = 2 * \frac{1}{2} (target_{o1} - out_{o1})^{2} + \frac{1}{2} (target_{o2} - out_{o2})^{2}
$$
\n
$$
\frac{\partial E_{total}}{\partial w_{5}} = - (target_{o1} - out_{o1})^{2-1} * -1 + 0
$$
\n
$$
\frac{\partial E_{total}}{\partial w_{5}} = -(target_{o1} - out_{o1}) = -(0.01 - 0.75136507) = 0.74136507
$$

n

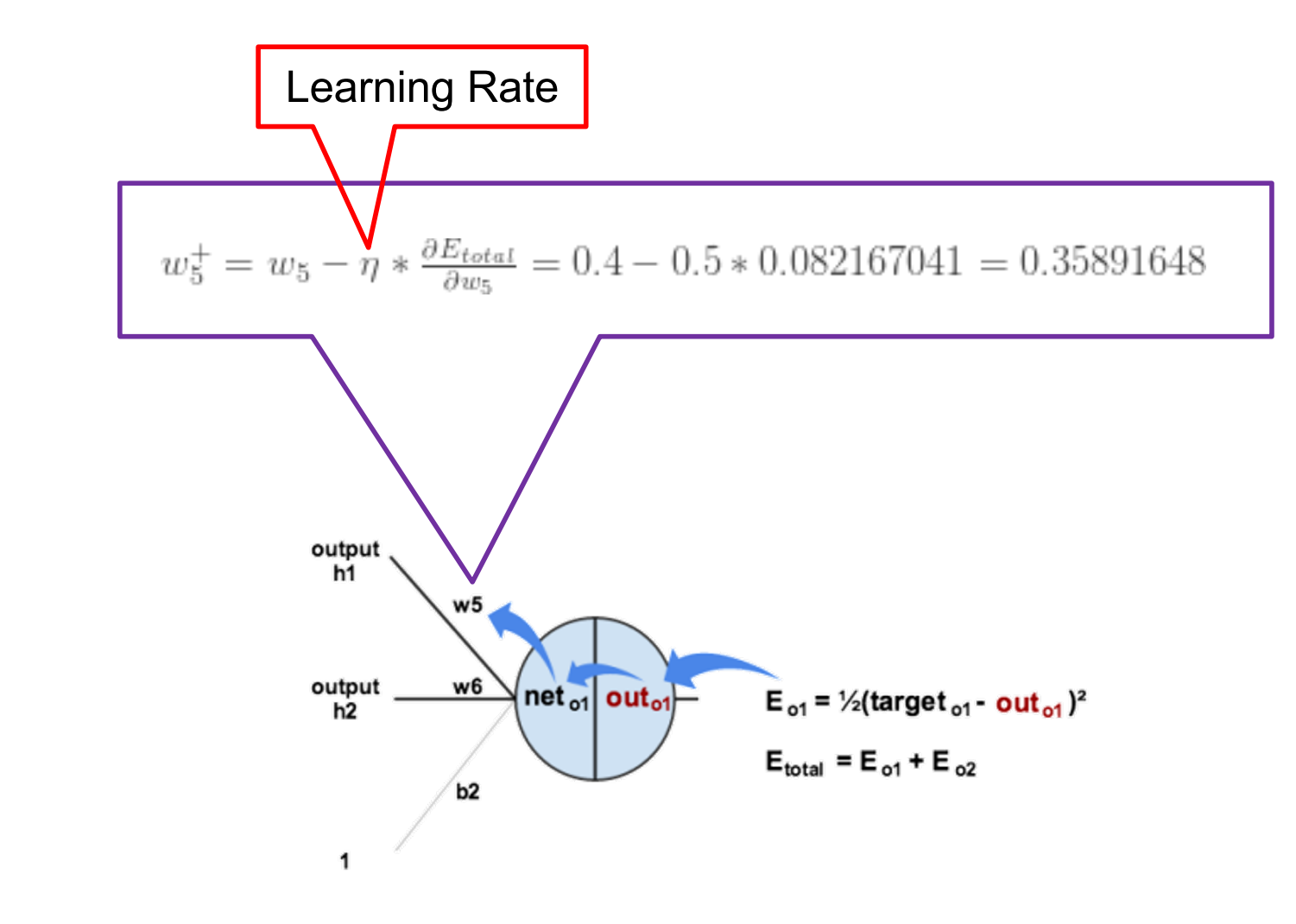

n

**W** 

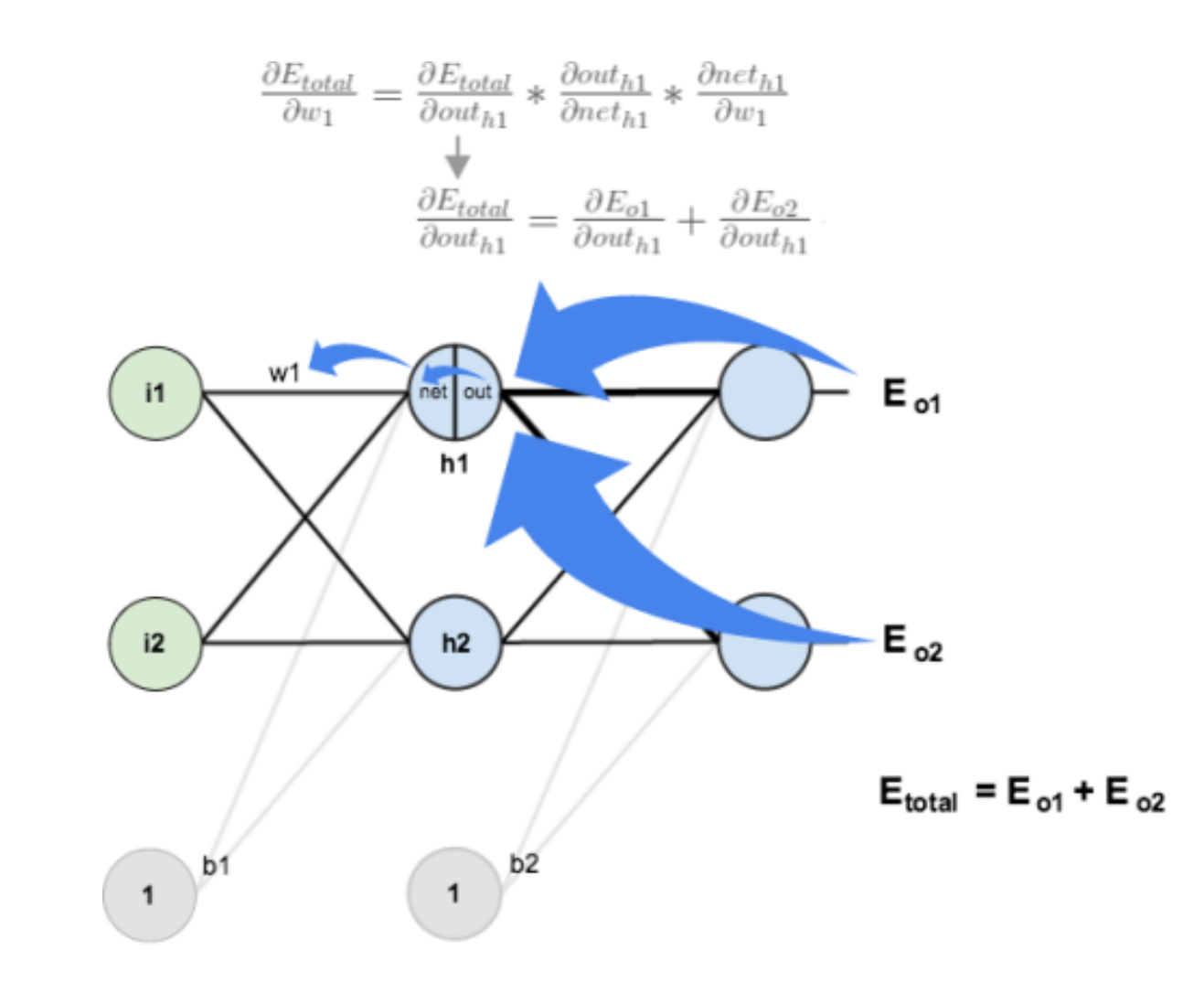

 $\mathbf{n}|w$ 

#### **Example Backprop: Backward Pass (Hidden Layer)**

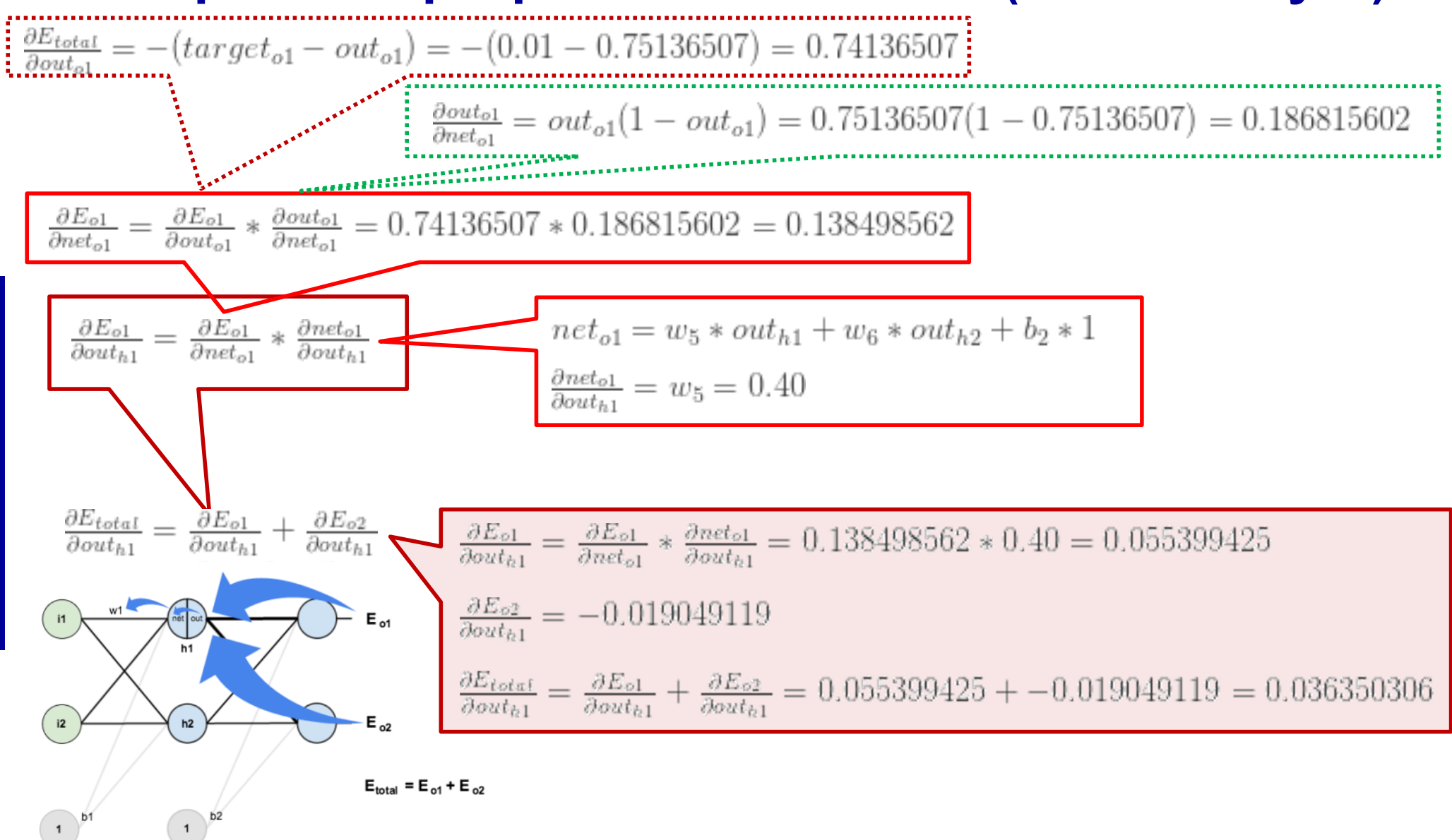

Holger Wache

## **Example Backprop: Backward Pass (Hidden Layer)**

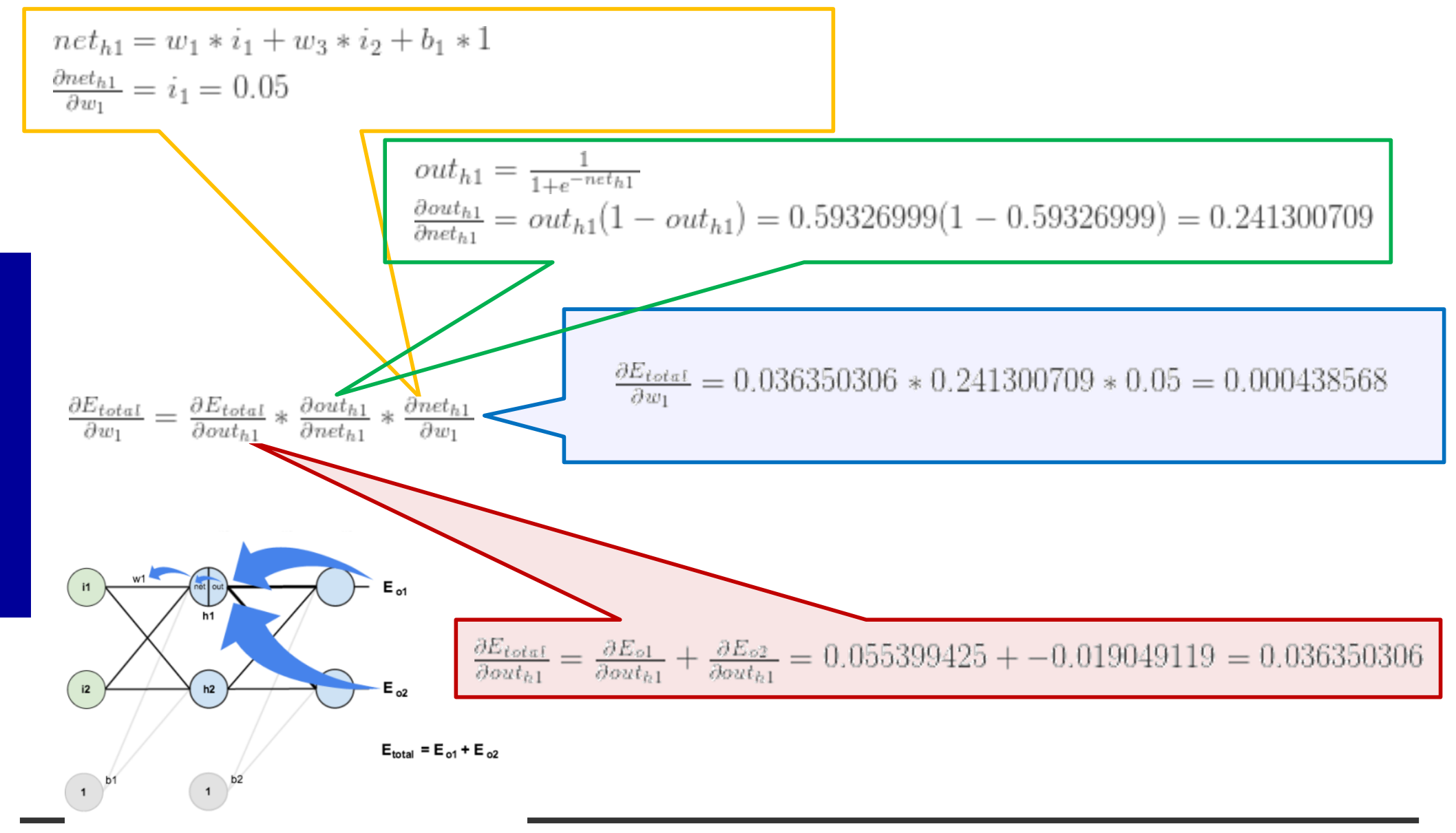

Holger Wache

 $\mathbf n$ 

#### **Example Backprop: Backward Pass (Hidden Layer)**

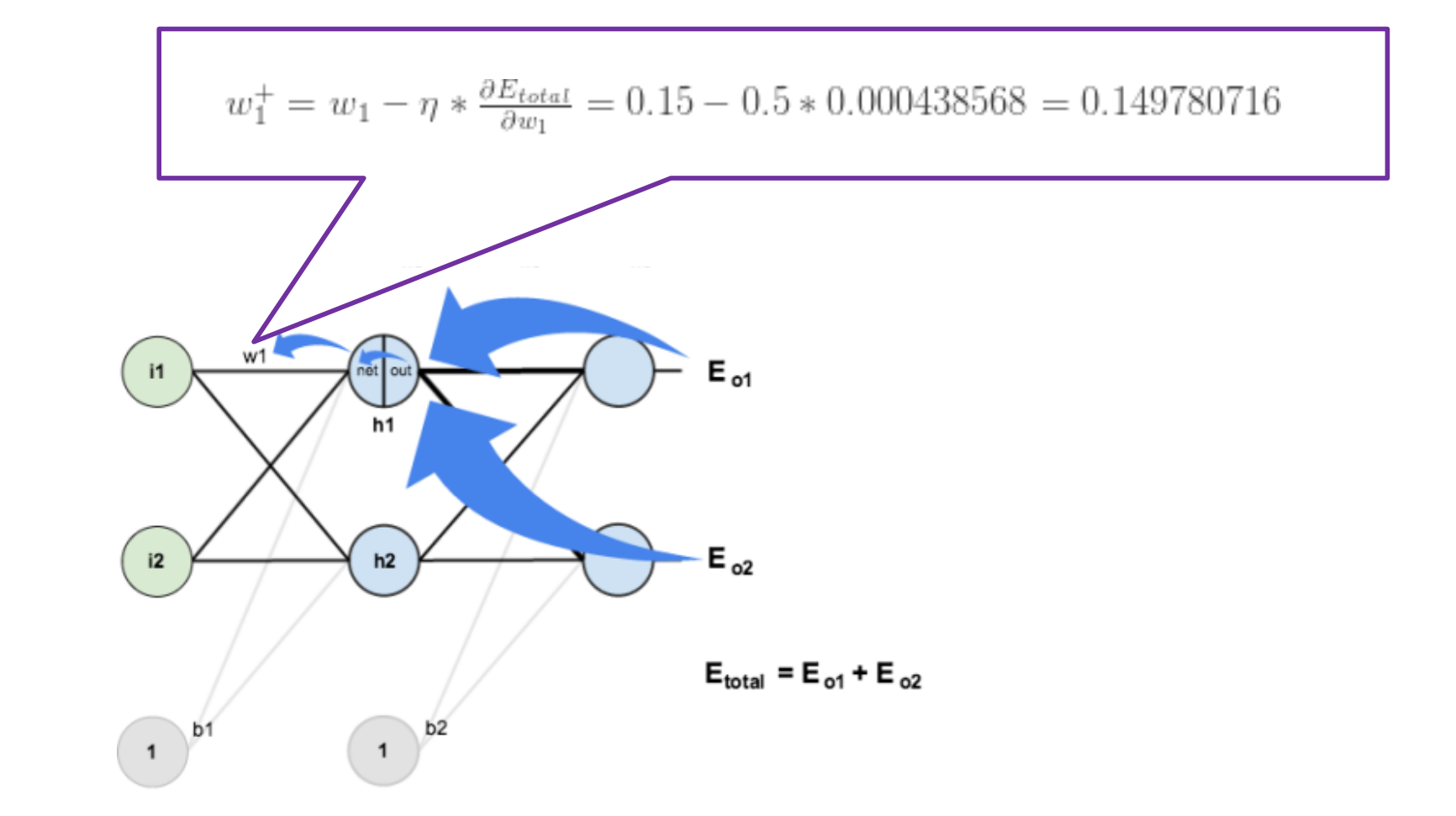

n

 $\bm{w}$ 

n

# **Visualization of the Backprop-Learning**

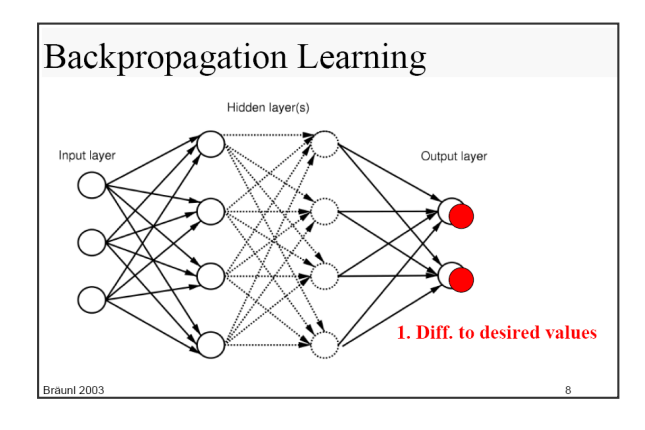

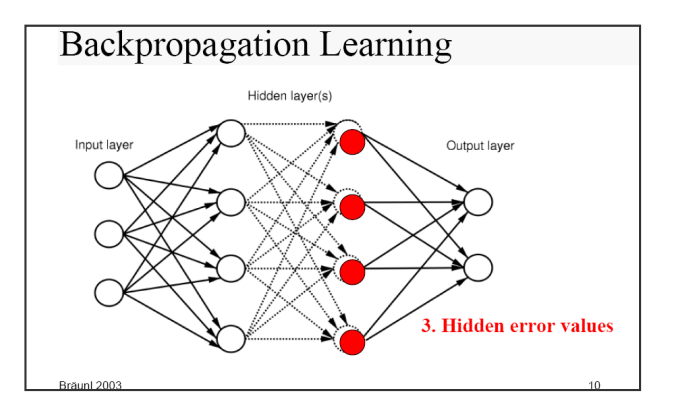

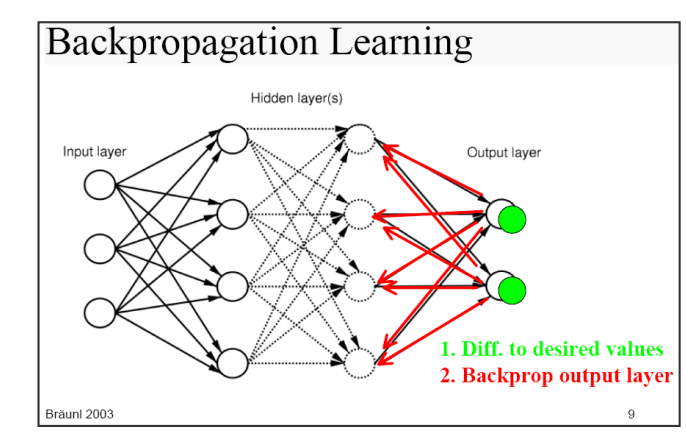

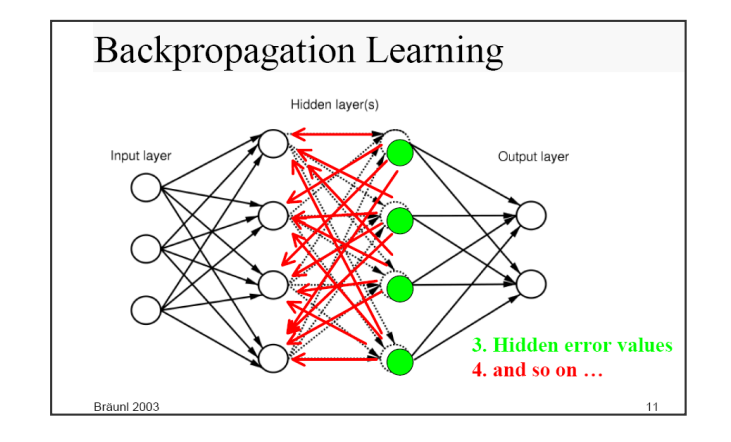

# **Generalization – A Probabilistic Guarantee**

- $N = #$  hidden nodes  $m = #$  training cases
- W = # weights  $\epsilon$  = error tolerance (< 1/8)
- Network will generalize with 95% confidence if: e

1. Error on training set 
$$
\leq \epsilon/2
$$

$$
2.
$$

$$
m > O\left(\frac{W}{\epsilon} \log_2 \frac{N}{\epsilon}\right) \approx m > \frac{W}{\epsilon}
$$

- Based on PAC theory  $\rightarrow$  provides a good rule of practice.
- **■** If  $m$  is given then hidden nodes can be estimated!

# **Generalization: 20-bit parity problem**

- $\blacksquare$  20-20-1 net has 441 weights
- $(n + 1)^2$ *weights*
- For 95% confidence that net will predict with  $\leq \epsilon = 0.1$ , we need this amount of training examples

Parity bit value

$$
m > \frac{W}{\epsilon} = \frac{441}{0.1} = 4410
$$

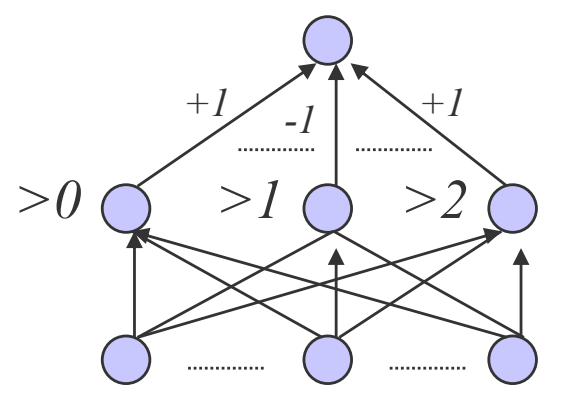

 $\frac{2}{n}$  hits  $\mathcal{L}$ *n bits of input*  $2^n$  possible examples

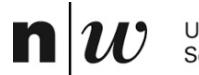

University of Applied Sciences and Arts Northwestern Switzerland **School of Business** 

# **NETWORK TYPES**

#### **Deep Neural Networks**

# "Non-deep" feedforward<br>neural network

 $\mathbf n$ 

**JU** 

#### Deep neural network

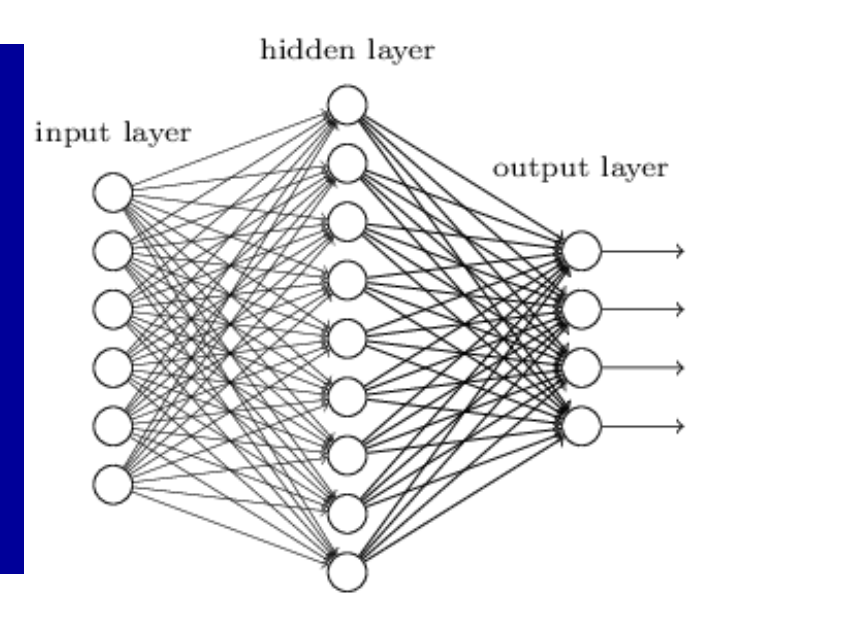

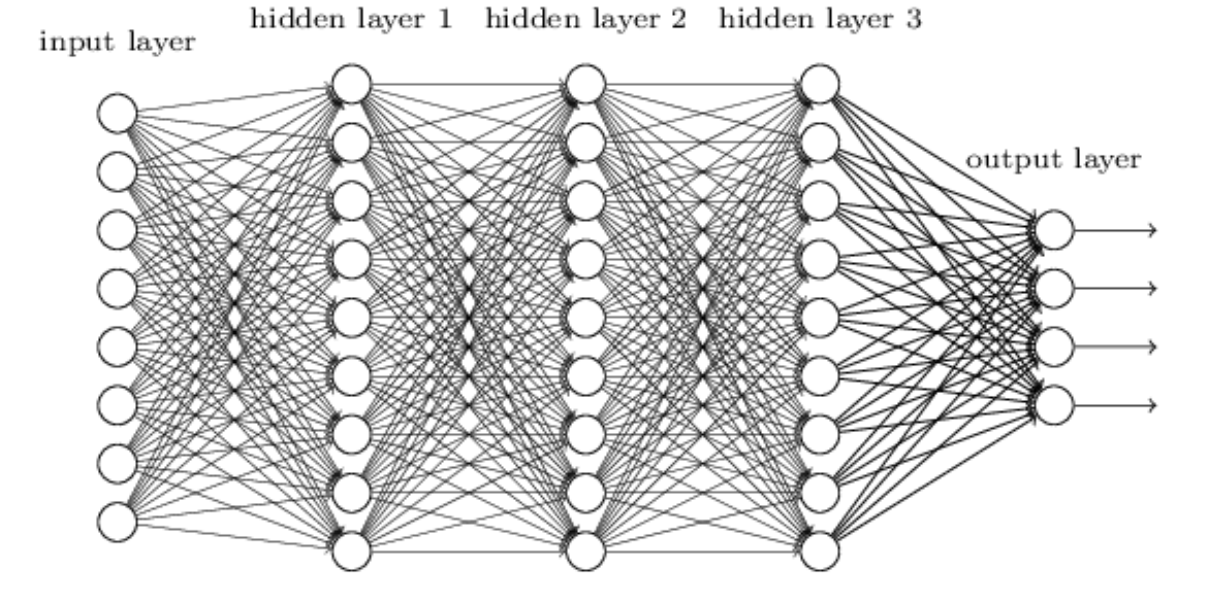

 $\mathbf n$ 

 $|\bm{u}|$ 

#### **Convolutional Neural Networks (CNN)**

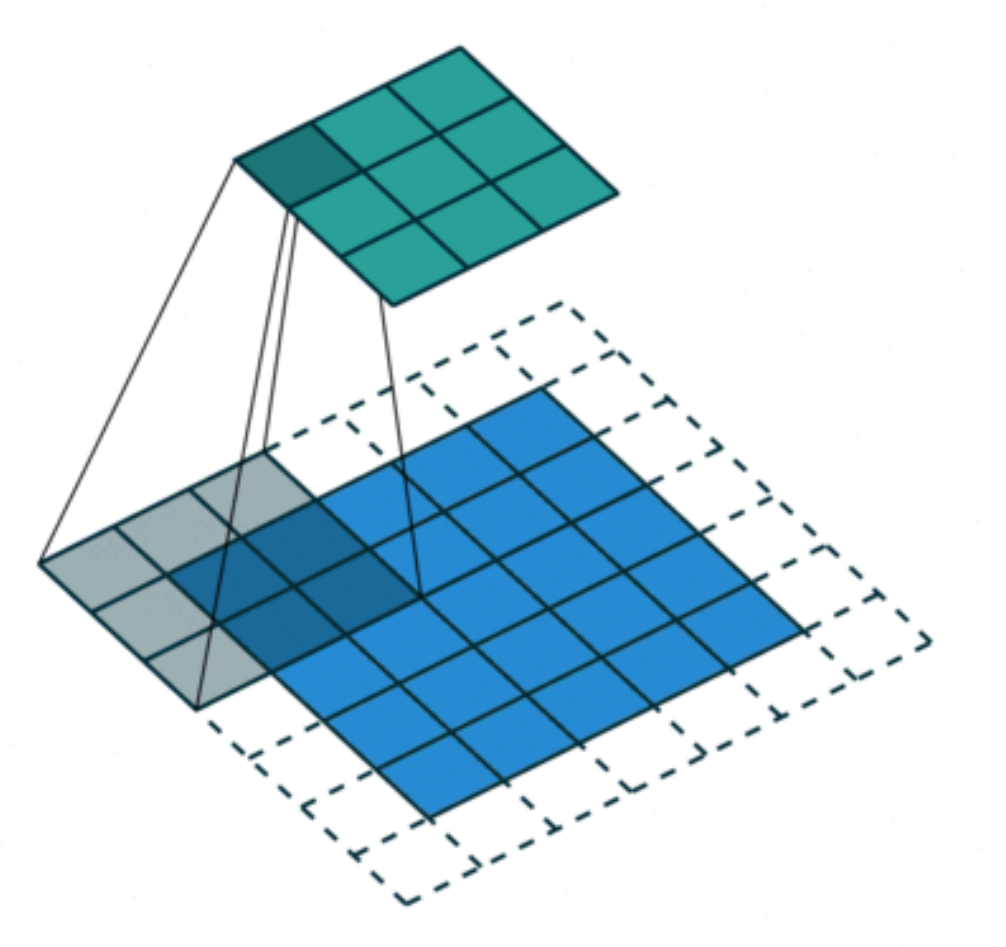

#### **Convolutional Neural Networks (CNN)**

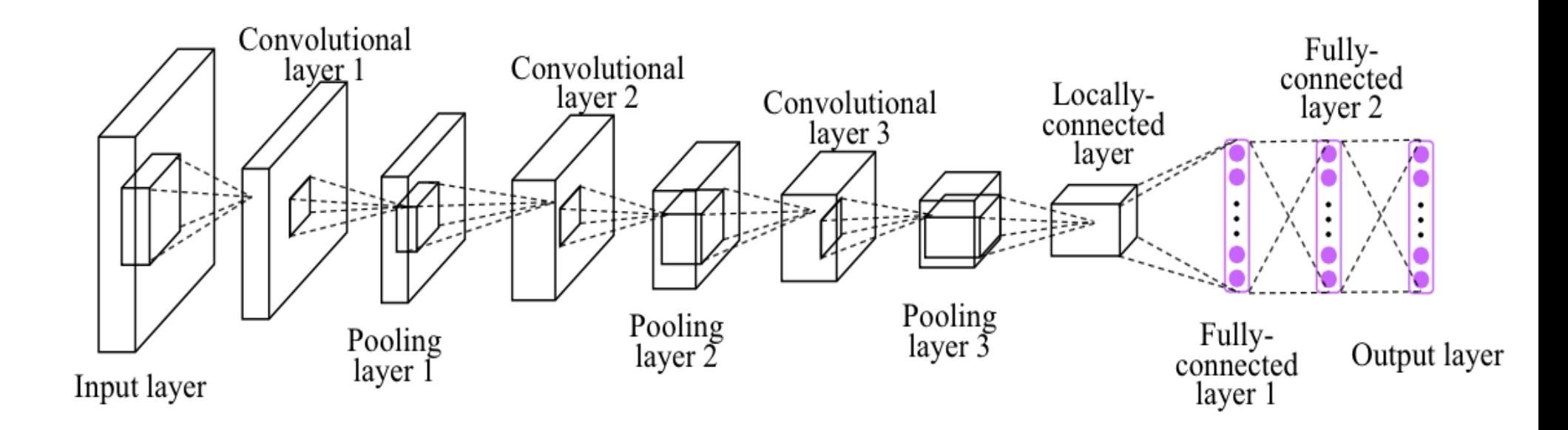

n

I)

#### **Convolutional Neural Networks (CNN)**

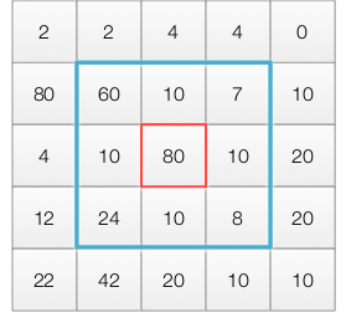

 $\times$ 

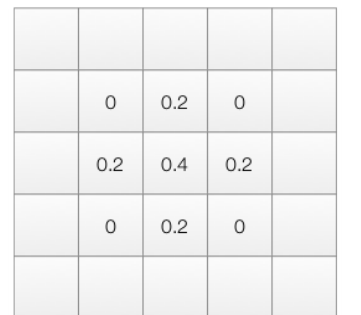

 $=$ 

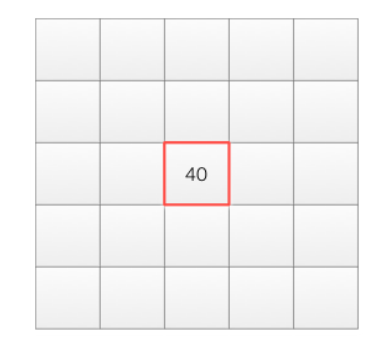

Image

3x3 filter

80x0.4 + 4x0.2x10=40

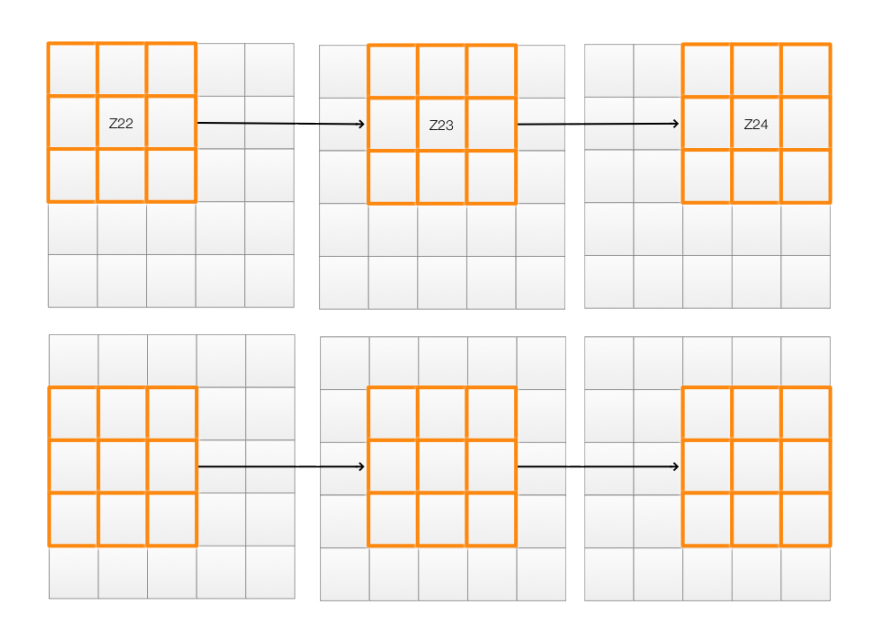

Stride =  $1$ 

n

W

# **Convolutional Neural Networks (CNN)**

#### Single depth slice

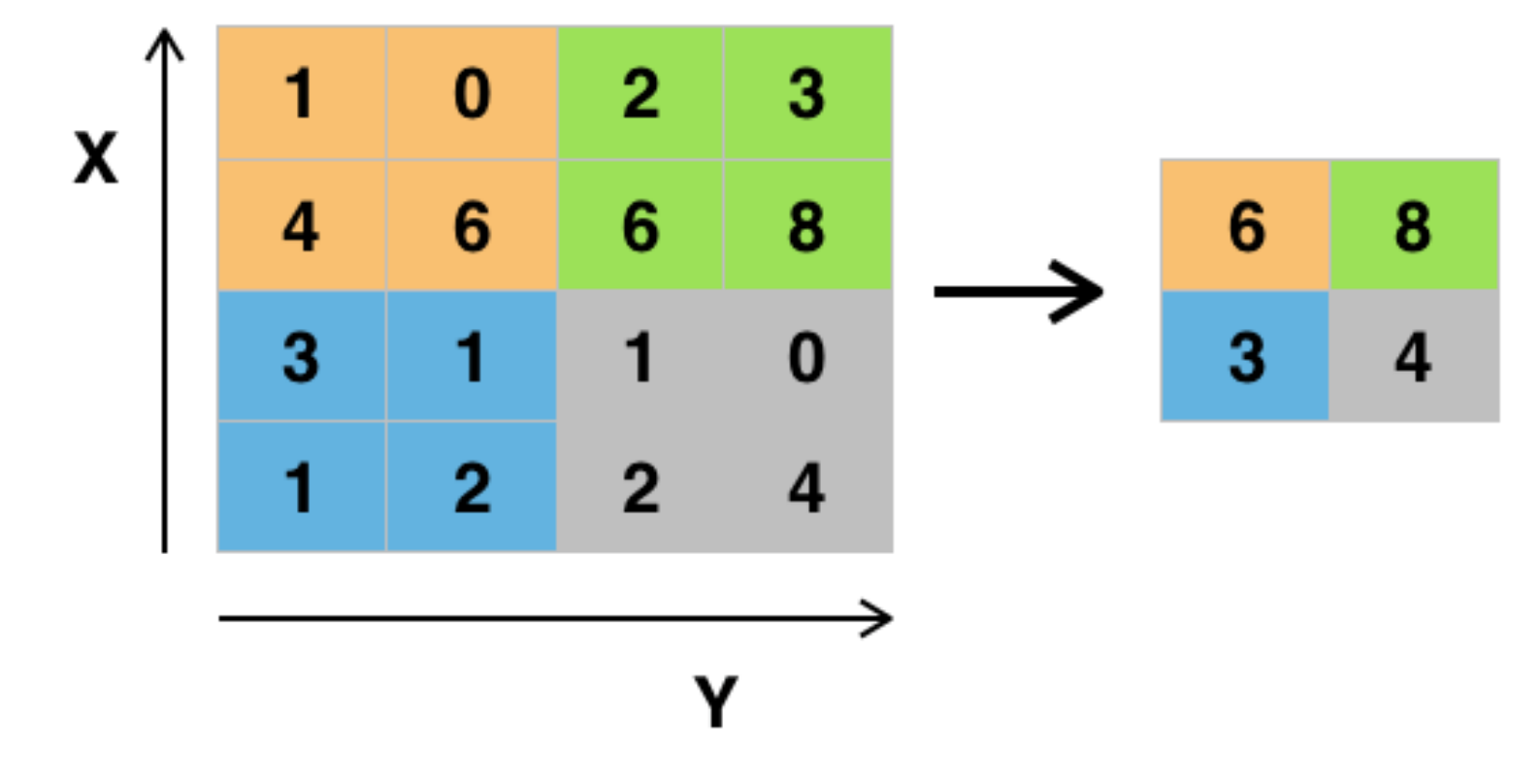

Example of Maxpool with a 2x2 filter and a stride of 2

Holger Wache

n

W

# **CNN: Learning MNIST**

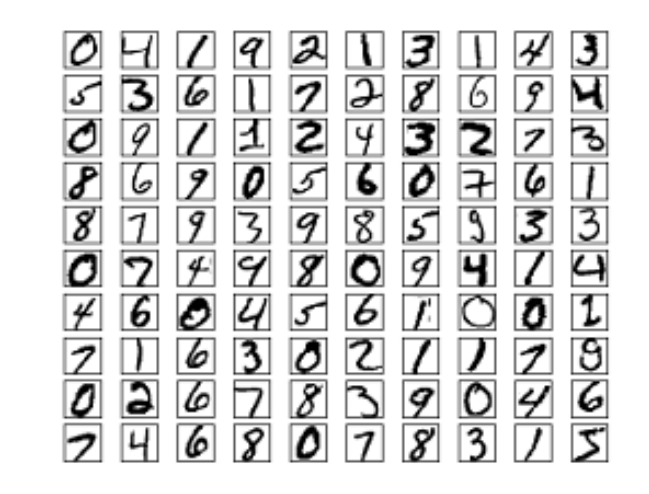

[http://yann.lecun.com/exdb/mnist](http://yann.lecun.com/exdb/mnist/)/

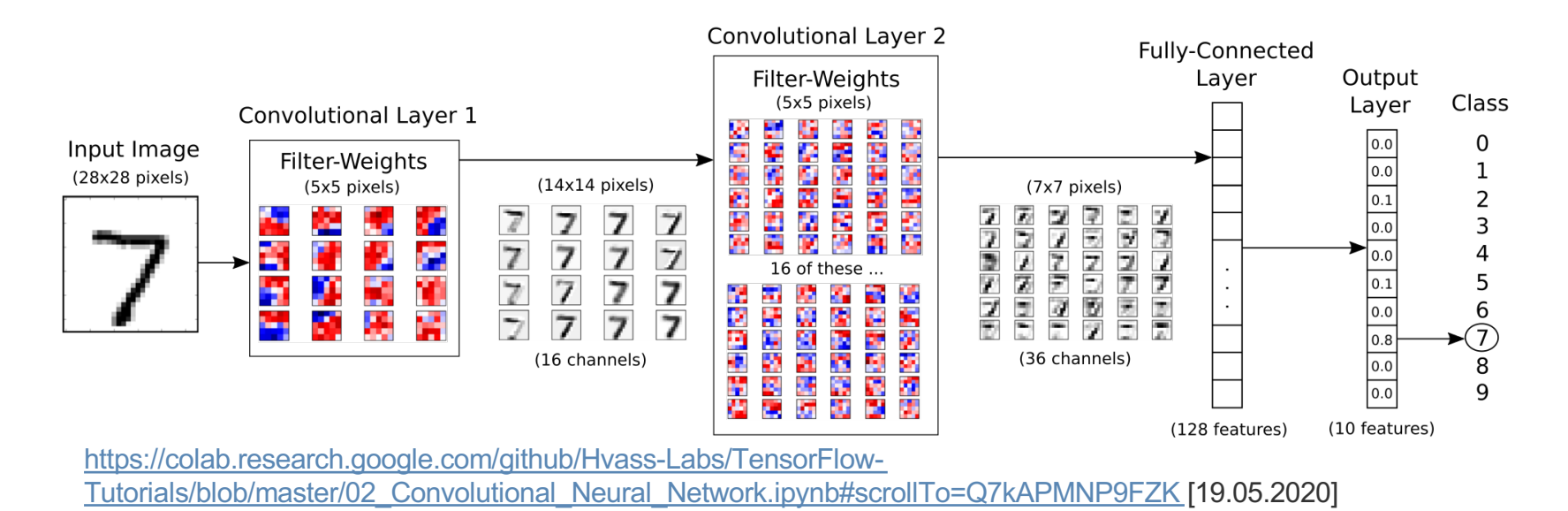

n

# **Recurrent Neuronal Network (RNN)**

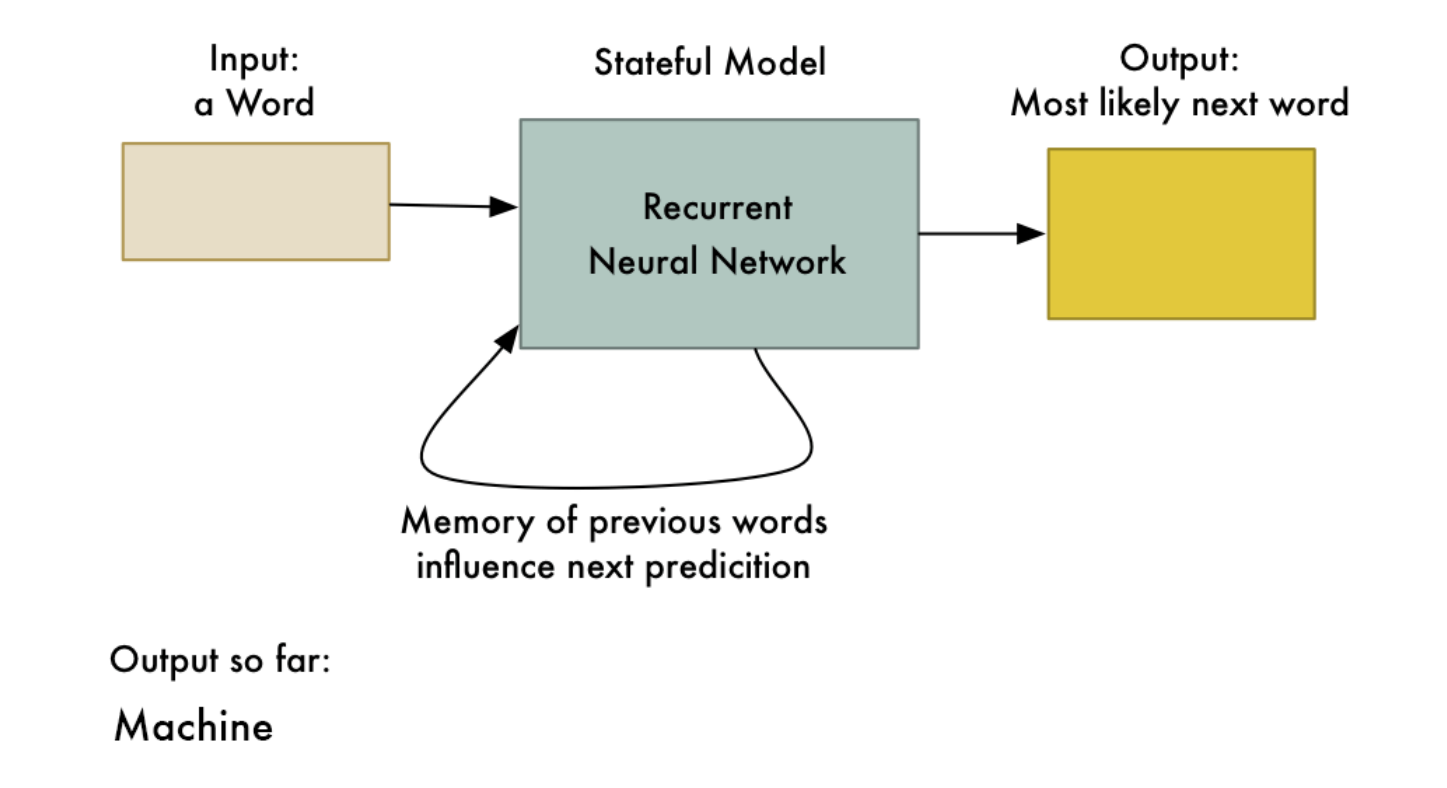

# **Kohonen Maps**

 $\mathbf n$ 

 $|\bm{w}|$ 

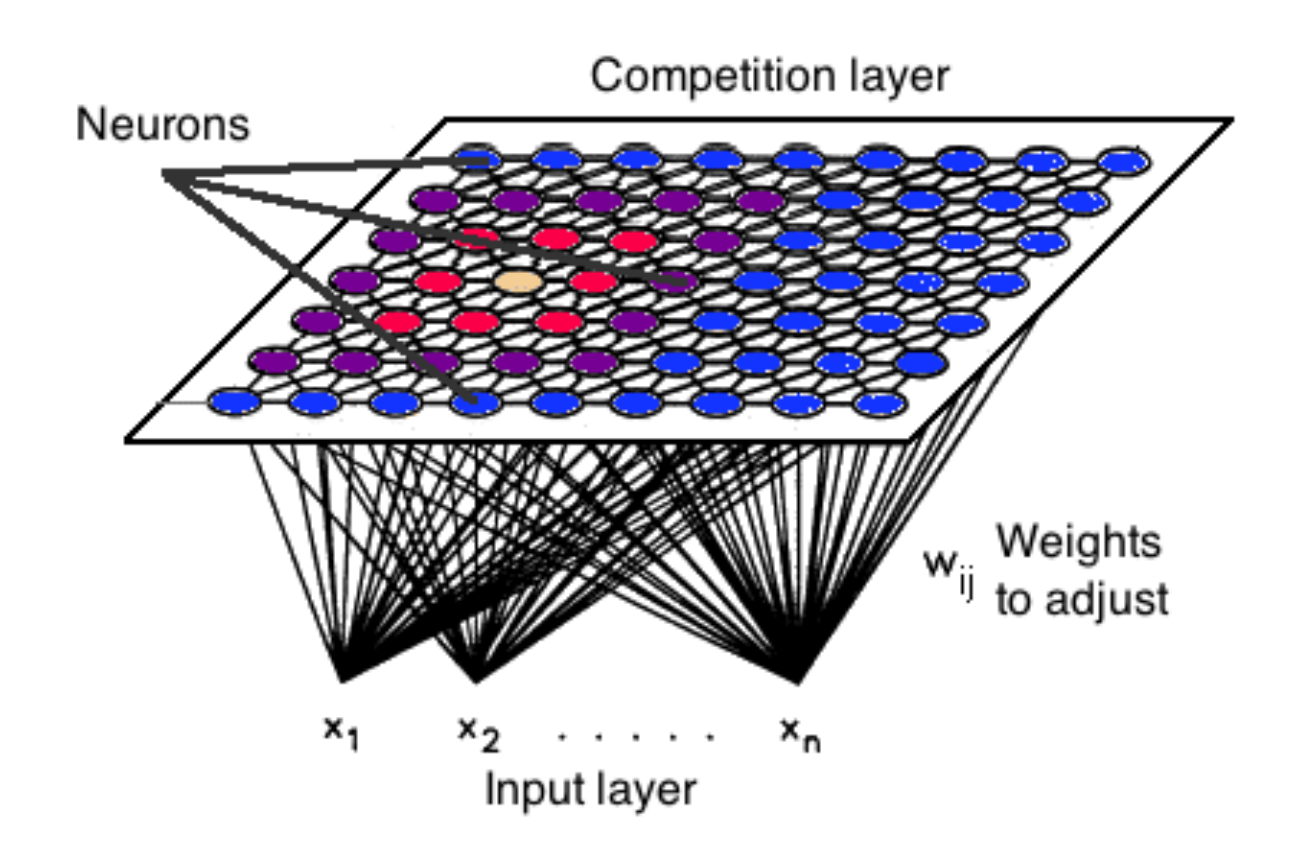

n

# **Modular Neural Networks (The Hit!)**

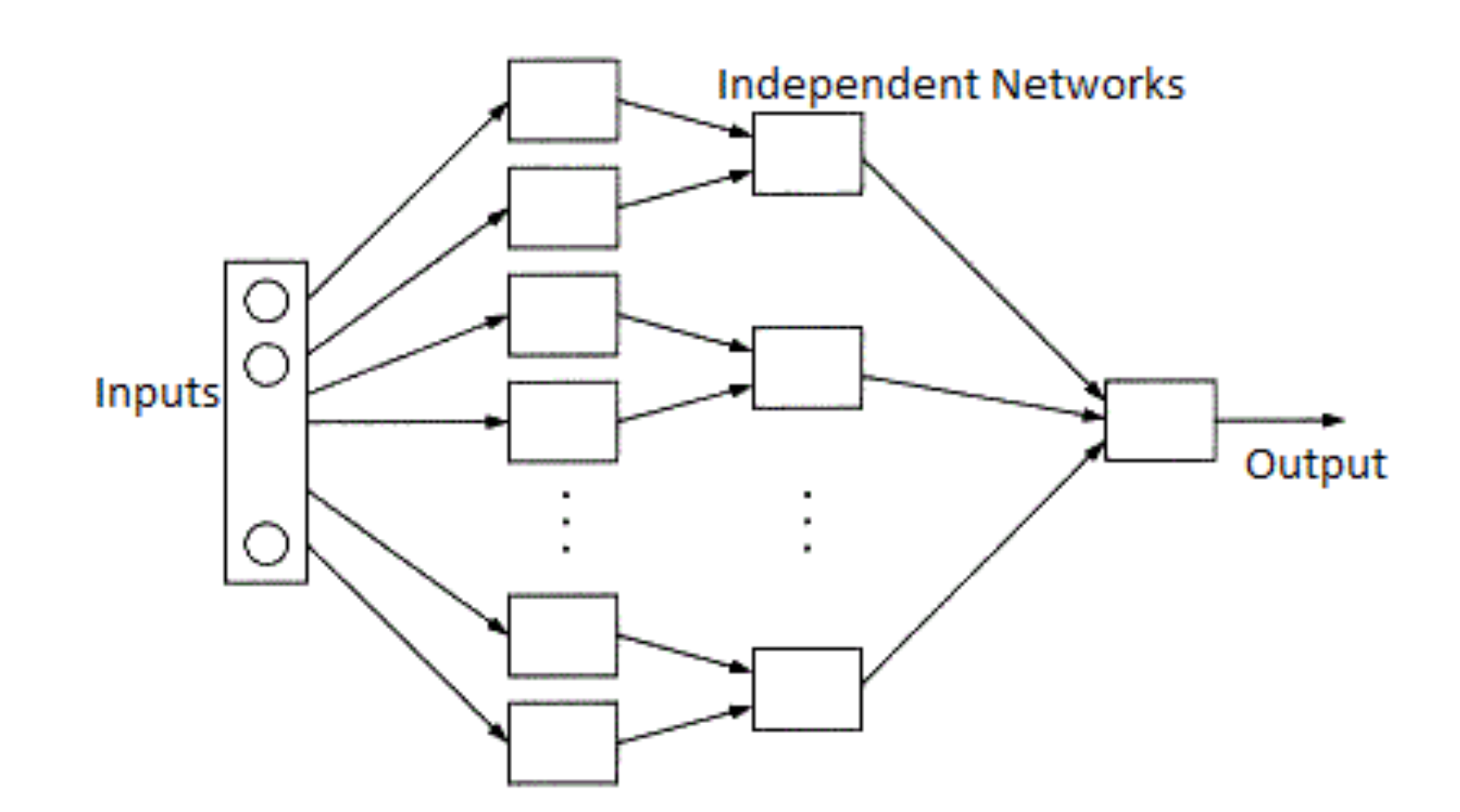

University of Applied Sciences and Arts Northwestern Switzerland **School of Business** 

n

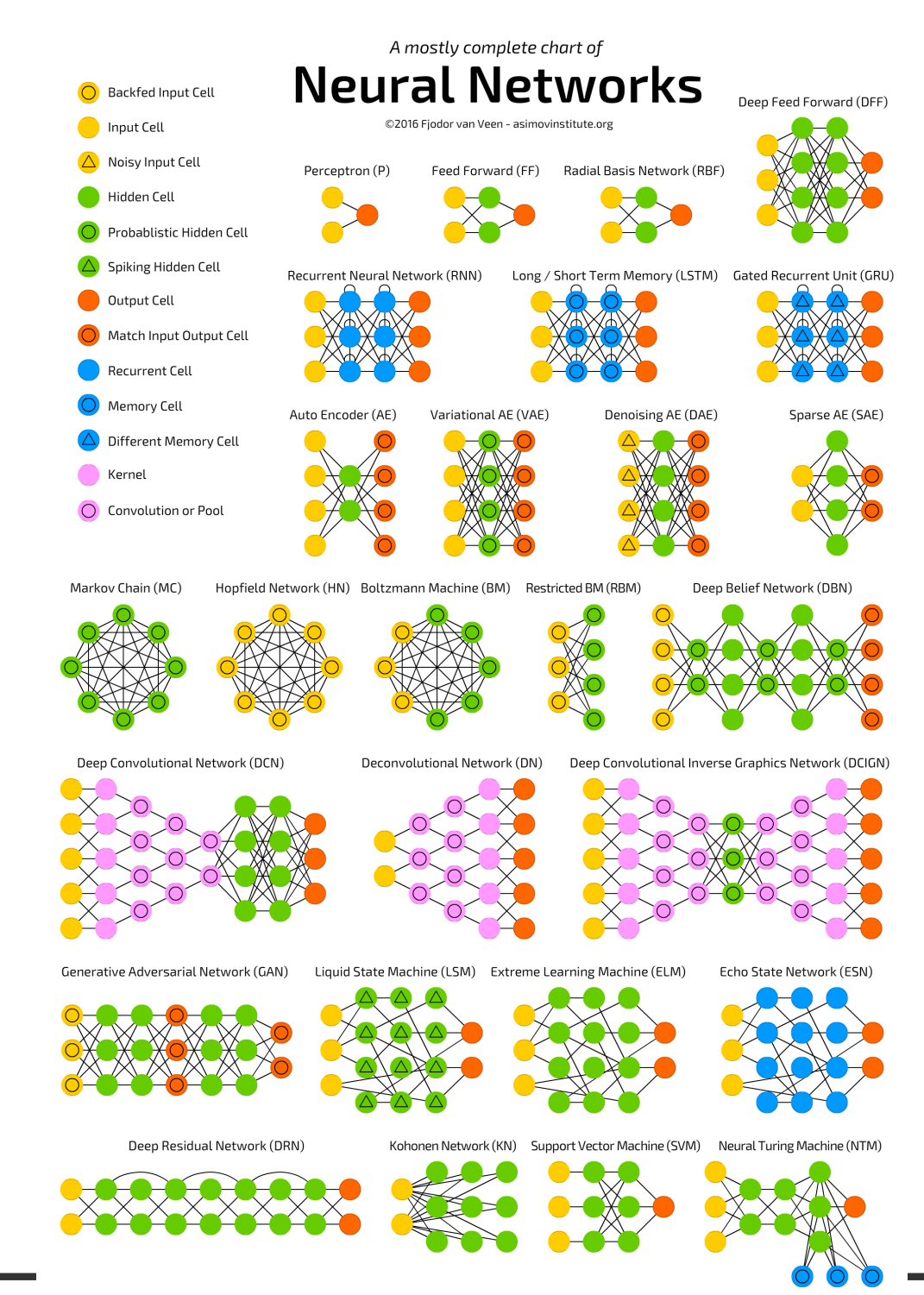

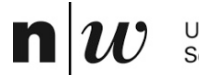

University of Applied Sciences and Arts Northwestern Switzerland **School of Business** 

# **NETWORK DESIGN**

# **Architecture of the network**

- How many nodes?
- Determines number of network weights
- How many layers?
- How many nodes per layer?
	- ♦ Input Layer Hidden Layer Output Layer

# **Architecture of the network: Connectivity**

- Concept of model or hypothesis space
- Constraining the number of hypotheses:
	- ♦ selective connectivity
	- shared weights
	- recursive connections

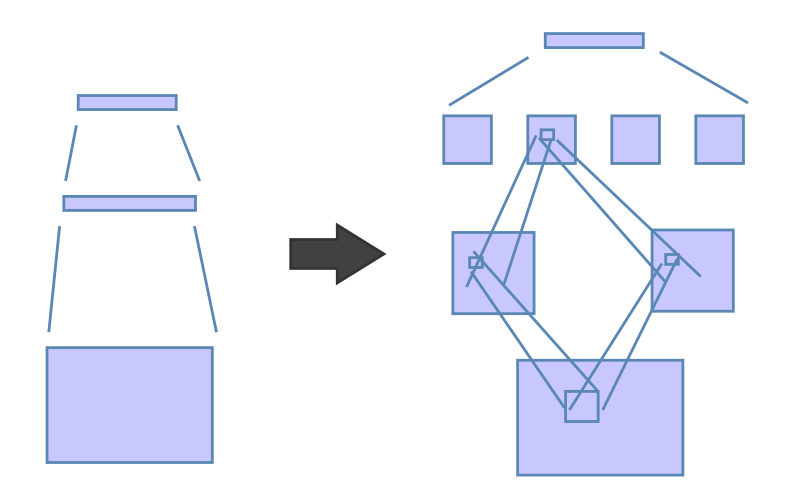

# **Structure of artificial neuron nodes**

- Choice of input integration:
	- ♦ summed, squared and summed
	- ♦ multiplied
- Choice of activation (transfer) function:
	- ♦ sigmoid (logistic)
	- hyperbolic tangent
	- Guassian
	- linear
	- soft-max

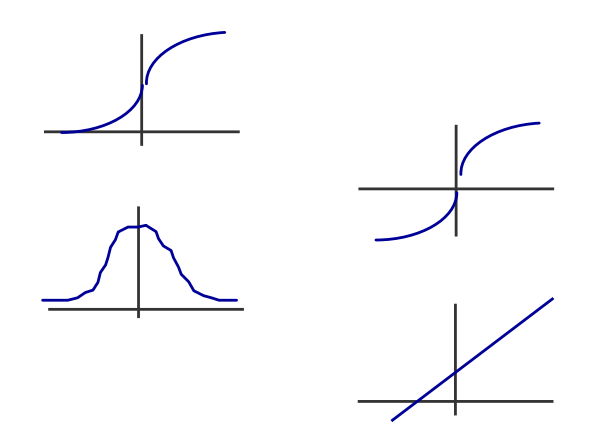

# **Selecting a Learning Rule (Optimizer)**

- Generalized delta rule (steepest descent)
- Momentum descent
- Advanced weight space search techniques
- **Global Error function can also vary** 
	- ♦ Normal
	- ♦ quadratic
	- $\triangleleft$  cubic

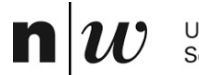

University of Applied Sciences and Arts Northwestern Switzerland **School of Business** 

# **NETWORK TRAINING**

# **How do you ensure that a network has been well trained?**

- Objective: To achieve good generalization accuracy on new examples/cases
- Establish a maximum acceptable error rate
- Train the network using a validation test set to tune it
- Validate the trained network against a separate test set which is usually referred to as a production test set

# **Network Training**

# Approach #1: Large Sample

When the amount of available data is large ...

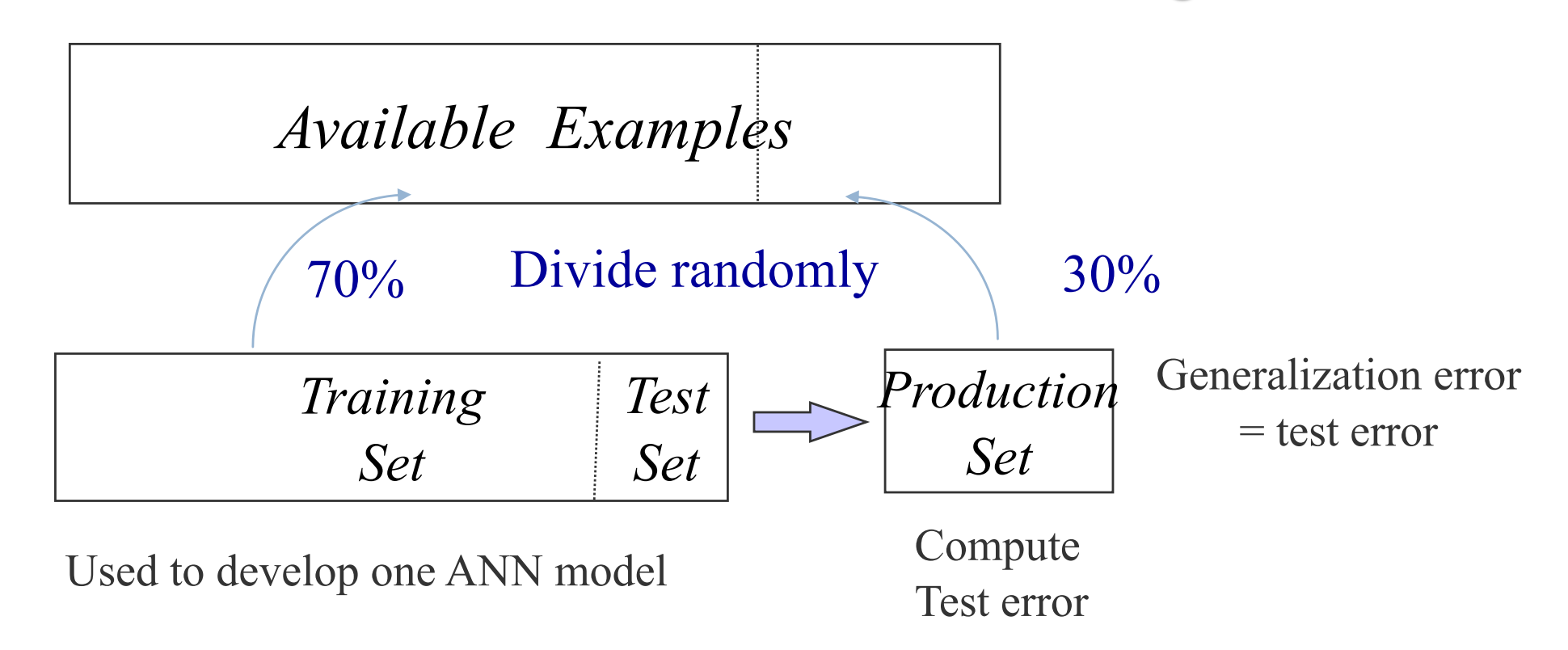

# **Network Training**

# Approach #2: Cross-validation

When the amount of available data is small ...

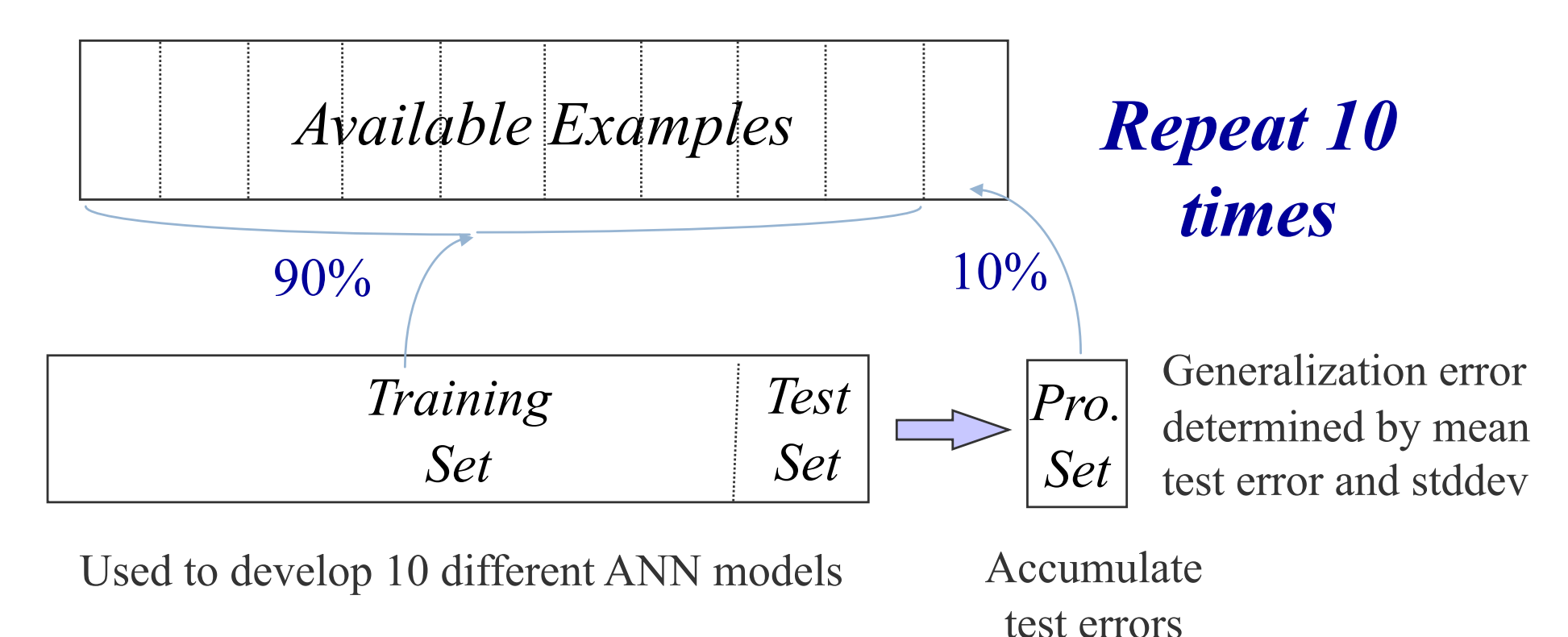

# **Network Training: Mastering ANN Parameters**

#### ■ Typical Range

- learning rate  $\eta$  0.1 0.01 0.99 momentum -  $\alpha$  0.8 0.1 - 0.9  $\triangle$  weight-cost -  $\lambda$  0.1 0.001 - 0.5
- Fine tuning : adjust individual parameters at each node and/or connection weight
	- ♦ automatic adjustment during training

# **Typical Problems During Training**

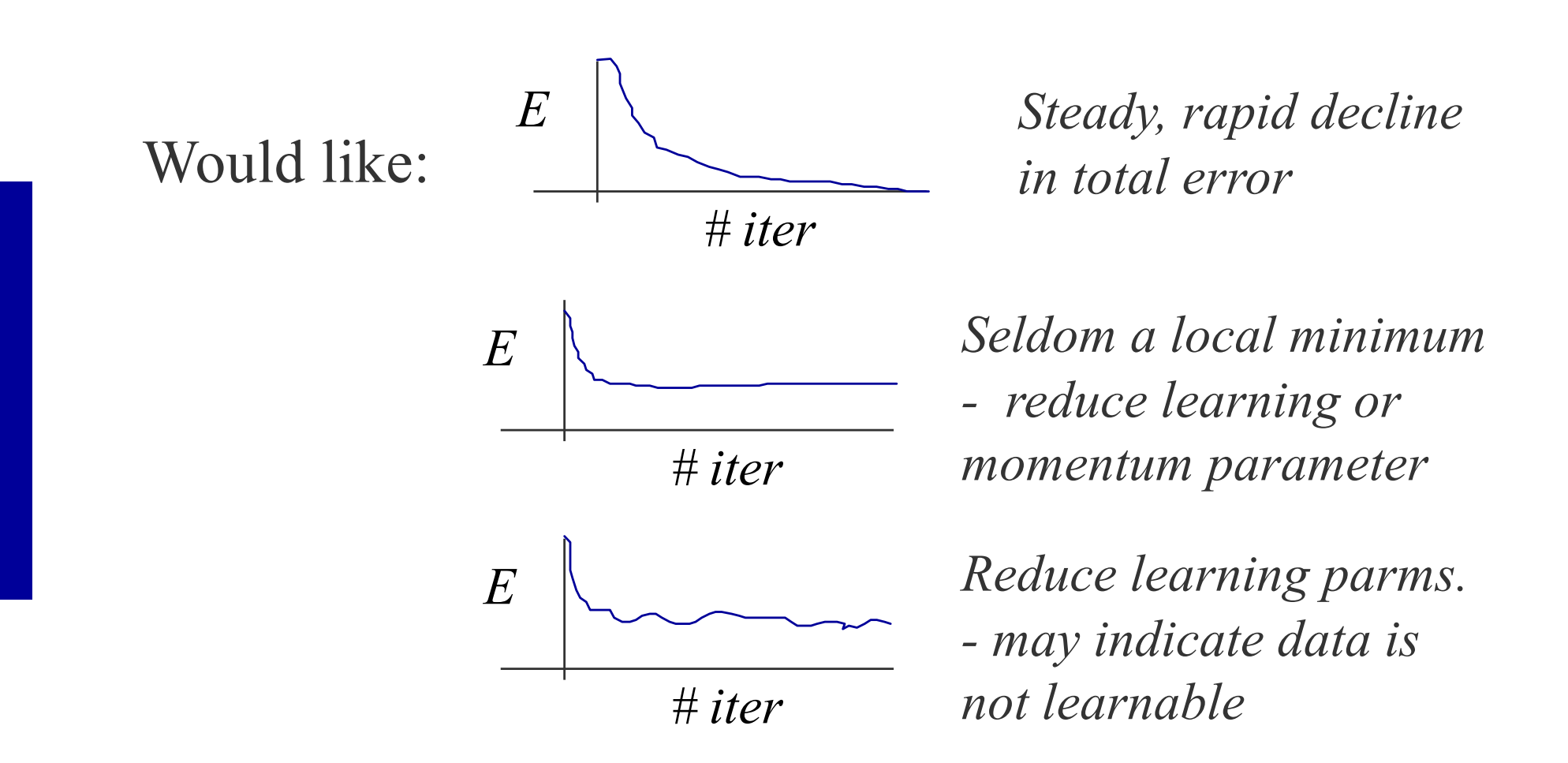

n

#### **Playground**

n

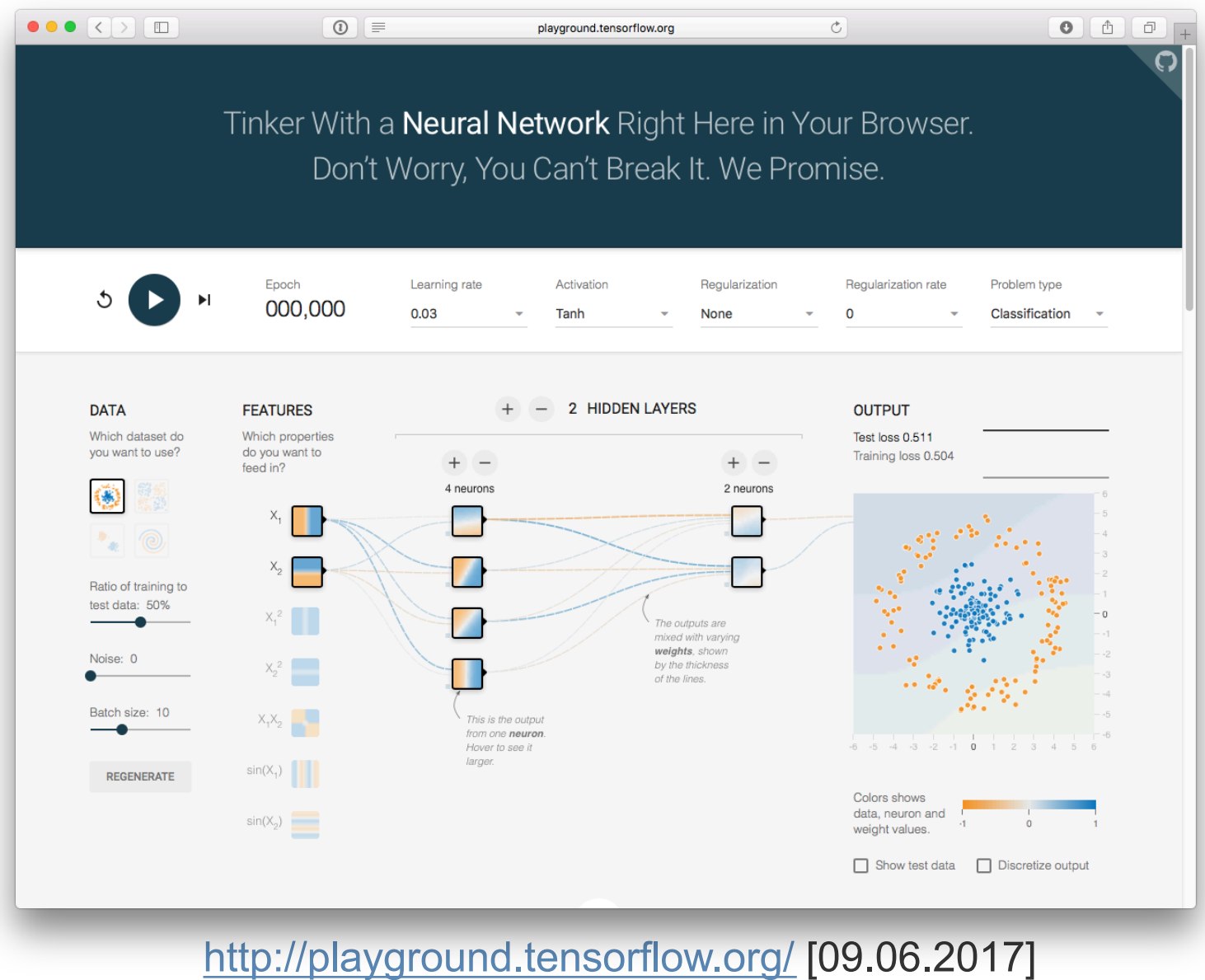

# **Neural Networks vs. Decision Trees/Rules**

- Classification with Neural Networks is very good
- Decisions with neural networks are not comprehensible
- Decision Trees and Rules are often more trustworthy
	- Decisions with trees and rules are comprehensible and explainable
	- ♦ One can see which rules are applied to make a decision
- In applications, in which trust in the decision or explainability is important, people prefer decision trees or rules